## **ПЕРВОЕ ВЫСШЕЕ ТЕХНИЧЕСКОЕ УЧЕБНОЕ ЗАВЕДЕНИЕ РОССИИ**

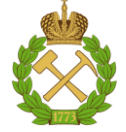

### **МИНИСТЕРСТВО НАУКИ И ВЫСШЕГО ОБРАЗОВАНИЯ РОССИЙСКОЙ ФЕДЕРАЦИИ федеральное государственное бюджетное образовательное учреждение высшего образования САНКТ-ПЕТЕРБУРГСКИЙ ГОРНЫЙ УНИВЕРСИТЕТ**

**СОГЛАСОВАНО**

**УТВЕРЖДАЮ**

**Руководитель ОПОП ВО проф. К.В. Гоголинский**

\_\_\_\_\_\_\_\_\_\_\_\_\_\_\_\_\_\_\_\_\_\_\_\_\_

**\_\_\_\_\_\_\_\_\_\_\_\_\_\_\_\_\_\_\_\_\_\_ Проректор по образовательной деятельности Д.Г. Петраков**

# **РАБОЧАЯ ПРОГРАММА ДИСЦИПЛИНЫ**

# *НАЧЕРТАТЕЛЬНАЯ ГЕОМЕТРИЯ И ИНЖЕНЕРНАЯ ГРАФИКА*

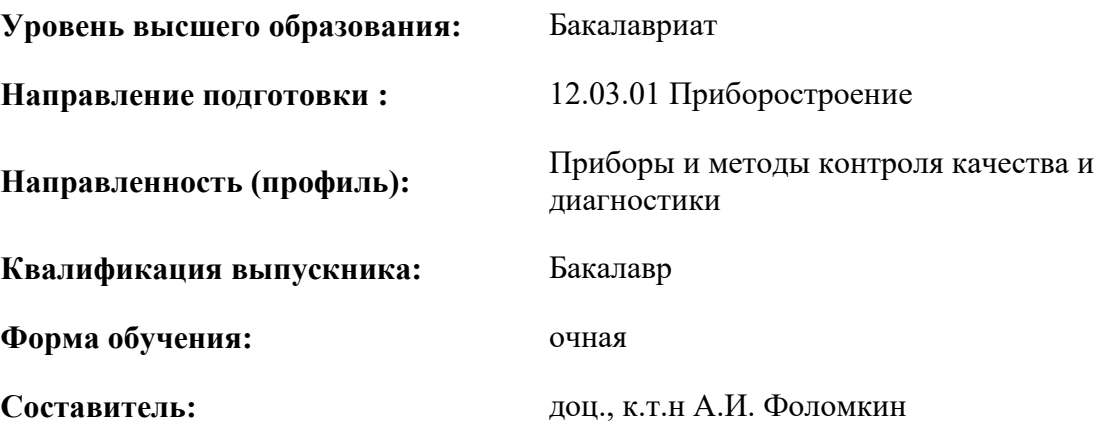

Санкт-Петербург

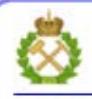

ДОКУМЕНТ ПОДПИСАН УСИЛЕННОЙ **КВАЛИФИЦИРОВАННОЙ** ЭЛЕКТРОННОЙ ПОДПИСЬЮ

Сертификат: 00F3 503F 985D 6537 76D4 6643 BD9B 6D2D IC Сертификат: 0019 9031 9032 0397 9024 0093<br>Владелец: Пашкевич Наталья Владимировна<br>Действителен: с 27.12.2022 по 21.03.2024

**Рабочая программа дисциплины** «Начертательная геометрия и инженерная графика» разработана:

- в соответствии с требованиями ФГОС ВО – бакалавриат по направлению подготовки «12.03.01 Приборостроение», утвержденного приказом Минобрнауки России № 945 от 19.09.2017 г*.*;

- на основании учебного плана бакалавриата по направлению подготовки «12.03.01 Приборостроение» направленность (профиль) *«*Приборы и методы контроля качества и диагностики*»*.

Составитель **Составитель** к.т.н., доц. А.И. Фоломкин

к.т.н., доц. С.А. Игнатьев

**Рабочая программа рассмотрена и одобрена на заседании кафедры начертательной геометрии и графики** от 25.01.2021 г., протокол № 6*.*

Заведующий кафедрой

**Рабочая программа согласована:**

Начальник отдела лицензирования, аккредитации и контроля качества образования \_\_\_\_\_\_\_\_\_\_\_\_ Дубровская Ю.А. Начальник отдела методического пачальник отдела методического и продолживать по процесса Романчиков А.Ю.

## **1.ЦЕЛИ И ЗАДАЧИ ДИСЦИПЛИНЫ**

**Цель дисциплины «Начертательная геометрия и инженерная графика»** – формирование у студентов знаний построения чертежа, умений читать и составлять графическую и текстовую конструкторскую документацию в соответствии с требованиями стандартов

**Основные задачи дисциплины:** изучение основных правил (методов) построения и чтения чертежей; способов решения метрических и позиционных задач; правил оформления конструкторской документации в соответствии со стандартами ЕСКД; овладение навыками снятия эскизов, изображения технических изделий, оформления чертежей с использованием графических инструментов; формирование навыков определения геометрических форм деталей по их изображениям.

### **2. МЕСТО ДИСЦИПЛИНЫ В СТРУКТУРЕ ОПОП ВО**

Дисциплина «Начертательная геометрия и инженерная графика» относится к обязательной части основной профессиональной образовательной программы по направлению подготовки «12.03.01 «Приборостроение» и изучается в 1 семестре.

Дисциплина «Начертательная геометрия и инженерная графика» является основополагающей для изучения следующих дисциплин: «Материаловедение и технология конструкционных материалов», «Метрология, стандартизация и сертификация», «Основы проектирования приборов и систем», «Детали приборов и основы конструирования» и ряда специальных дисциплин, в которых рассматриваются чертежи и схемы, специфичные для данного направления подготовки.

### **3. ПЛАНИРУЕМЫЕ РЕЗУЛЬТАТЫ ОБУЧЕНИЯ ПО ДИСЦИПЛИНЕ, СООТНЕСЕННЫЕ С ПЛАНИРУЕМЫМИ РЕЗУЛЬТАТАМИ ОСВОЕНИЯ ОБРАЗОВАТЕЛЬНОЙ ПРОГРАММЫ**

Процесс изучения дисциплины «Начертательная геометрия и инженерная графика» направлен на формирование следующих компетенций:

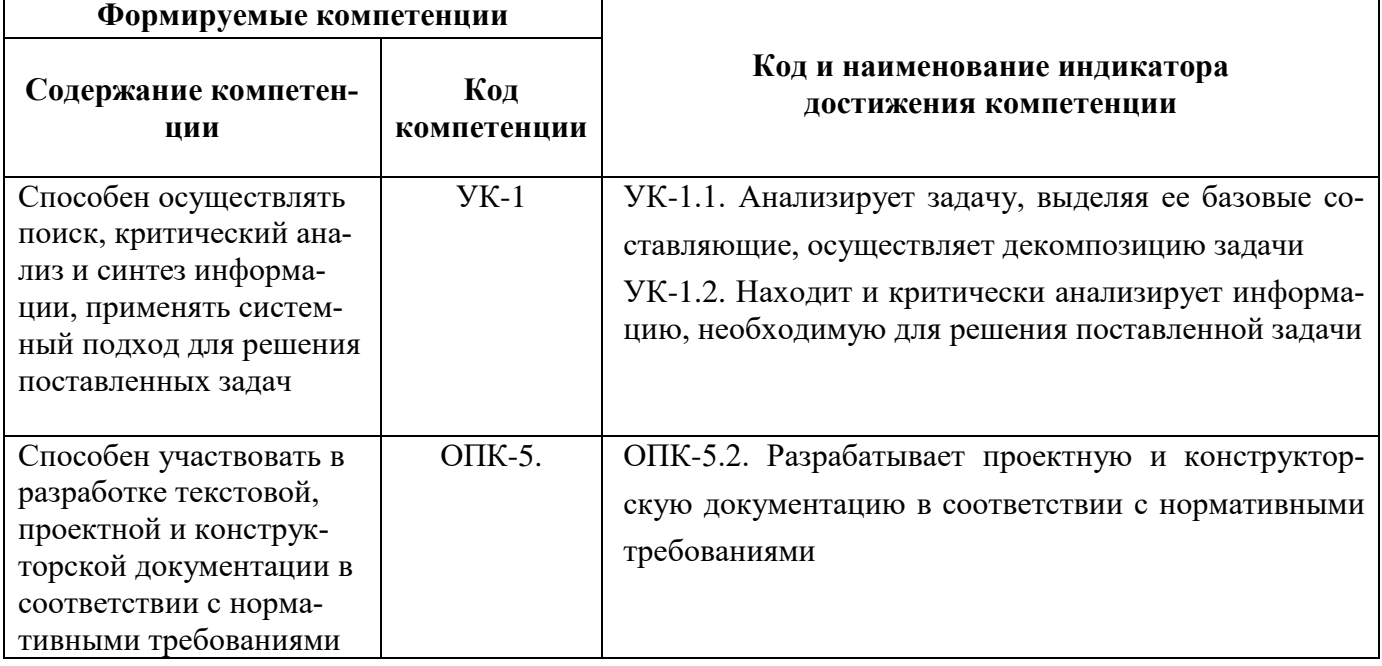

# **4. СТРУКТУРА И СОДЕРЖАНИЕ ДИСЦИПЛИНЫ**

# **4.1. Объем дисциплины и виды учебной работы**

Общая трудоёмкость учебной дисциплины составляет 4 зачётных единицы, 144 ак. часа.

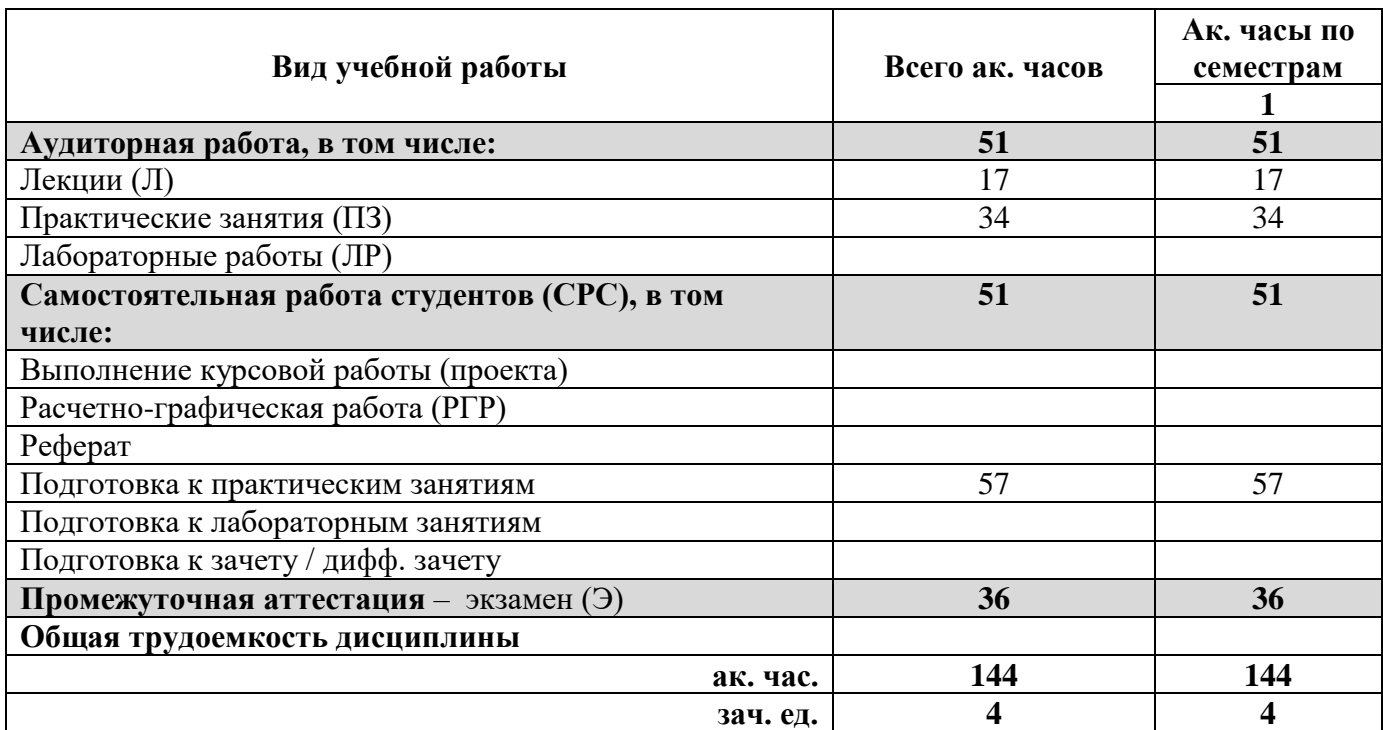

# **4.2. Содержание дисциплины**

Учебным планом предусмотрены: лекции, практические занятия и самостоятельная работа.

**4.2.1. Разделы дисциплины и виды занятий**

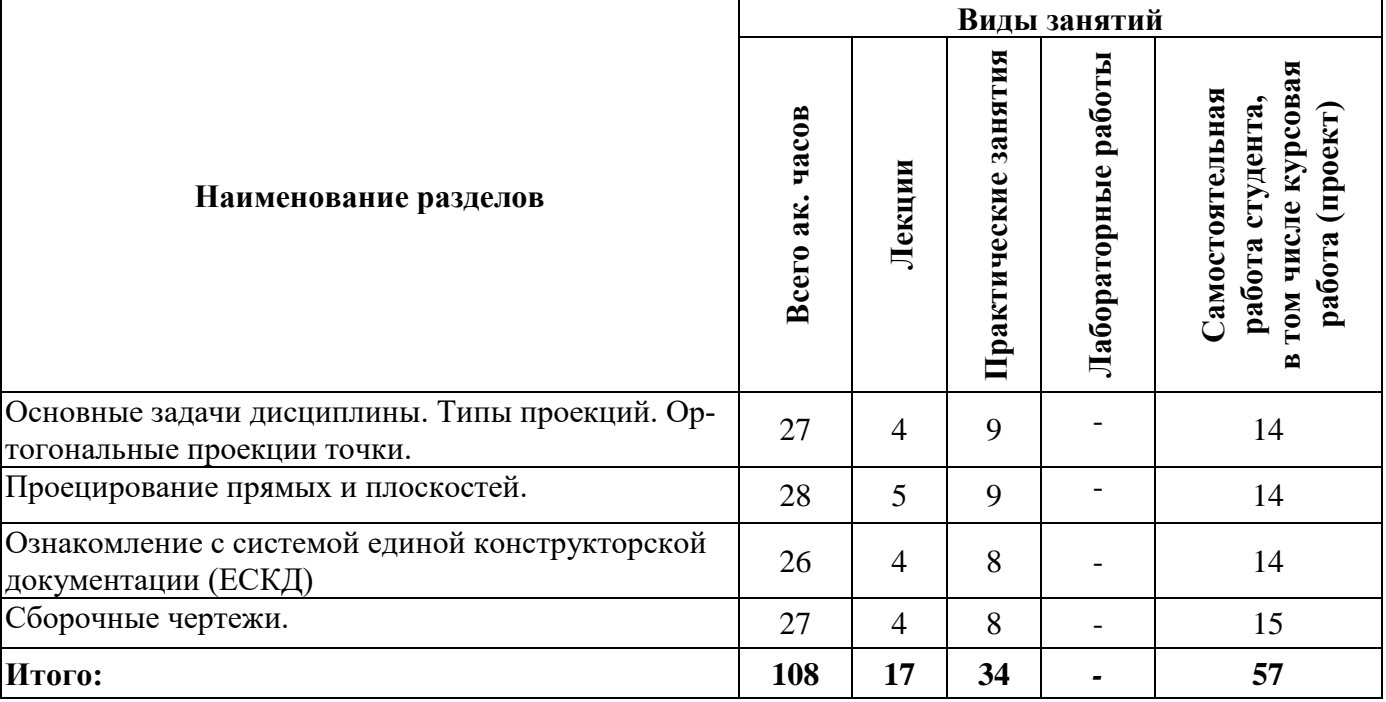

# **4.2.2.Содержание разделов дисциплины**

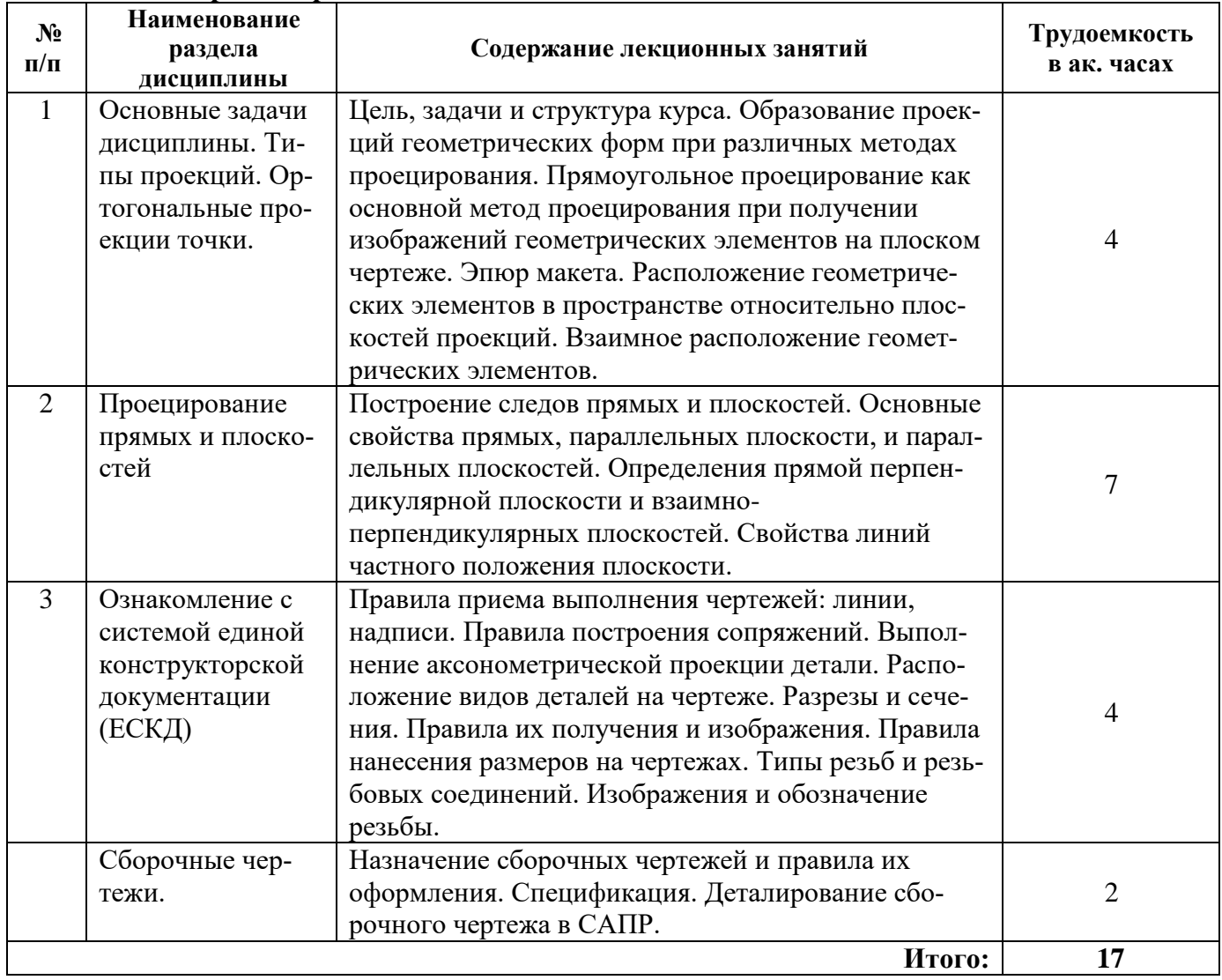

# **4.2.3. Практические занятия**

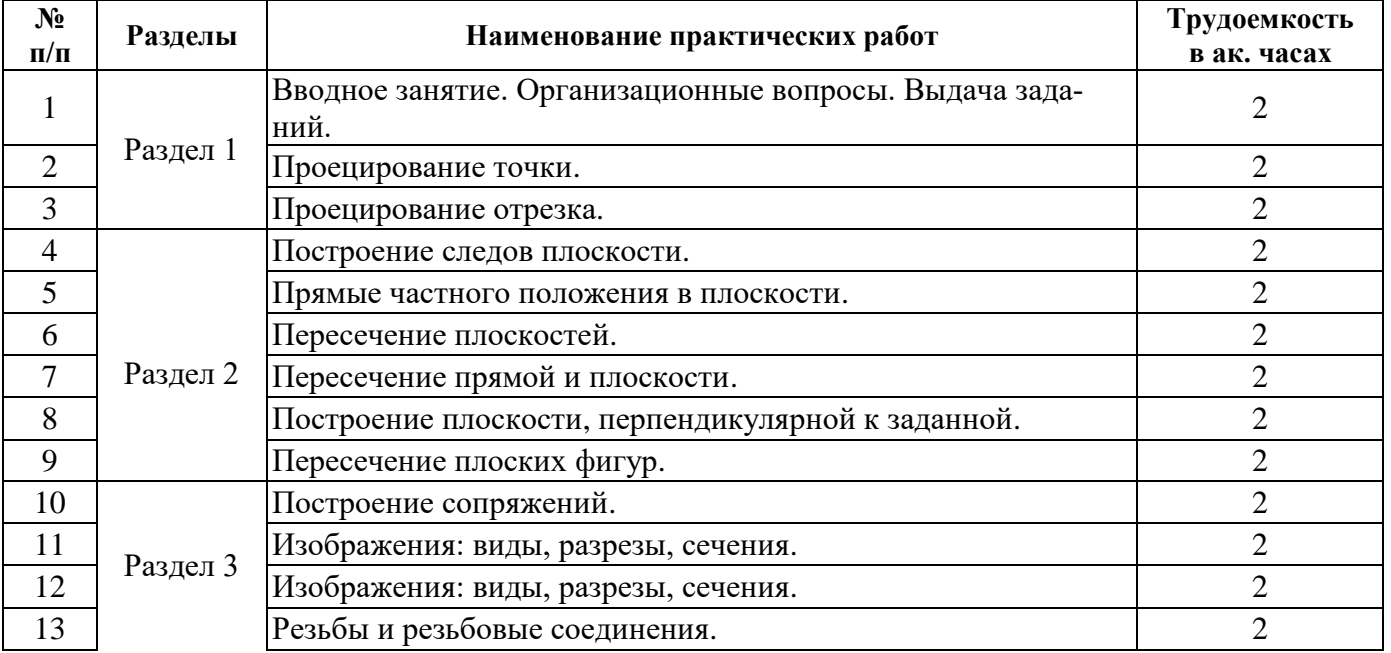

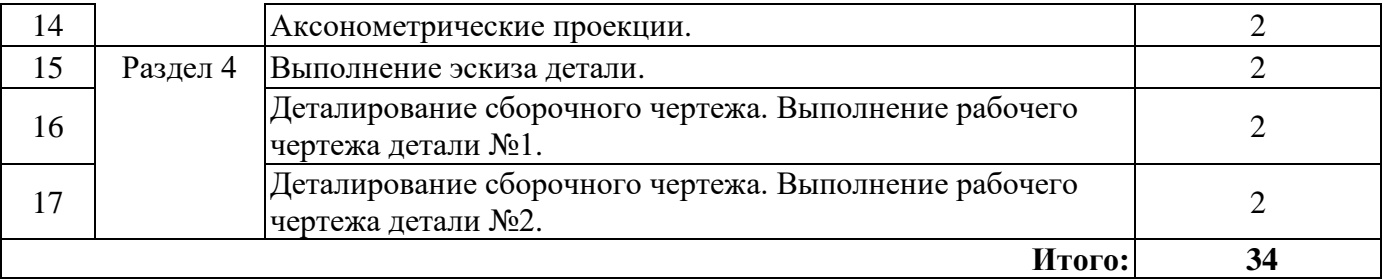

### **4.2.4. Лабораторные работы**

Лабораторные работы не предусмотрены.

### **4.2.5. Курсовые работы (проекты)**

Курсовые работы (проекты) не предусмотрены.

### **5. ОБРАЗОВАТЕЛЬНЫЕ ТЕХНОЛОГИИ**

В ходе обучения применяются:

**Лекции**, которые являются одним из важнейших видов учебных занятий и составляют основу теоретической подготовки обучающихся.Цели лекционных занятий:

-дать систематизированные научные знания по дисциплине, акцентировать внимание на наиболее сложных вопросах дисциплины;

-стимулировать активную познавательную деятельность обучающихся, способствовать формированию их творческого мышления.

**Практические занятия.** Цели практических занятий:

-совершенствовать умения и навыки решения практических задач.

Главным содержанием этого вида учебных занятий является работа каждого обучающегося по овладению практическими умениями и навыками профессиональной деятельности.

**Консультации** (текущая консультация, накануне экзамена) является одной из форм руководства учебной работой обучающихся и оказания им помощи в самостоятельном изучении материала дисциплины, в ликвидации имеющихся пробелов в знаниях, задолженностей по текущим занятиям, в подготовке письменных работ (проектов).

Текущие консультации проводятся преподавателем, ведущим занятия в учебной группе, научным руководителем и носят как индивидуальный, так и групповой характер.

**Самостоятельная работа обучающихся** направлена на углубление и закрепление знаний, полученных на лекциях и других занятиях, выработку навыков самостоятельного активного приобретения новых, дополнительных знаний, подготовку к предстоящим учебным занятиям и промежуточному контролю.

**Курсовая работа** позволяет обучающимся развить навыки научного поиска.

**Курсовое проектирование** формирует навыки самостоятельного профессионального творчества.

# **6. ОЦЕНОЧНЫЕ СРЕДСТВА ДЛЯ ТЕКУЩЕГО КОНТРОЛЯ УСПЕВАЕМОСТИ, ПРОМЕЖУТОЧНОЙ АТТЕСТАЦИИ ПО ИТОГАМ ОСВОЕНИЯ ДИСЦИПЛИНЫ**

#### **6.1. Оценочные средства для самостоятельной работы и текущего контроля успеваемости**

**Раздел 1.** Типы проекций. Ортогональные проекции точки.

1.1 Что называется проекцией точки?

- 1.2 Как строится центральная проекция точки?
- 1.3 Укажите основные виды проецирования геометрических форм на плоскость.
- 1.4 Сформулируйте основные свойства параллельного проецирования и укажите, какие из них относятся к центральному проецированию.
- 1.5 Может ли проекция прямой линии представлять собой точку?
- 1.6 Что означает слово "ортогональный"?
- 1.7 Что называется линией проекционной связи?
- 1.8 Что такое «метод Монжа»?
- 1.9 Что такое «система  $\pi_1$ ,  $\pi_2$ » и как называются плоскости проекций  $\pi_1$  и  $\pi_2$ ?
- 1.10 Что называется осью проекций?
- 1.11 Как строится проекция точки с системе  $\pi_1$ ,  $\pi_2$ ?
- 1.12 Почему две проекции точки определяют её положение в пространстве?
- 1.13 Как построить профильную проекцию точки по её горизонтальной и фронтальной проекциям?
- 1.14 Что такое прямоугольные декартовы координаты точки?
- 1.15 В какой последовательности записываются координаты точки?
- 1.16 Что такое октанты?
- 1.17 Какие знаки координат имеют точки расположенные в первом октанте?
- 1.18 При каком положении относительно плоскостей проекций прямая называется прямой частного положения?
- 1.19 Как выражается соотношение между проекцией отрезка прямой и самим отрезком?
- 1.20 Как расположена прямая в системе  $\pi_1$ ,  $\pi_2$ ,  $\pi_3$  если все три проекции отрезка этой прямой равны между собой?
- **Раздел 2.** Проецирование прямых и плоскостей
- 2.1 Перечислите основные признаки прямых общего и частного положений.
- 2.2 Сформулируйте признак принадлежности точки линии.
- 2.3 Чем пересекающиеся прямые отличаются на чертеже от скрещивающихся ?
- 2.4 Как располагается фронтальная проекция отрезка прямой линии, если его горизонтальная проекция равна самому отрезку?
- 2.5 Как разделить на чертеже отрезок прямой линии в заданном отношении?
- 2.6 Что называется следом прямой линии?
- 2.7 Какая координата равна нулю: а) для фронтальногоследа прямой, б) для горизонтального следа прямой, в) для профильного следа прямой?
- 2.8 В каком случае все следы прямой сливаются в одну точку?
- 2.9 Как построить на чертеже прямоугольные треугольники для определения истинной величины отрезка прямой линии?
- 2.10 Какое свойство параллельного проецирования относится к параллельным прямым?
- 2.11 Может ли проекция тупого или острого угла, у которого одна сторона параллельна плоскости проекций, равняться самому углу?
- 2.12 Какое взаимное положение могут занимать две плоскости?
- 2.13 Назовите признак параллельности поскостей.
- 2.14 Как располагаются одноименные следы двух параллельных между собой плоскостей?
- 2.15 Как установить взаимное положение прямой и плоскости?
- 2.16 Что называется точкой встречи?
- 2.17 Что является линией пересечения плоскостей?
- 2.18 Как построить точку пересечения прямой с плоскостью?
- 2.19 Как в общем случае построить линию пересечения плоскостей?
- 2.20 Как оределить видимость прямой при пересечении прямой с плоскостью?
- 2.21 Как можно построить линию пересечения двух плоскостей, если не применять общего способа?
- 2.22 Как построить прямую параллельную заданной плоскости?
- 2.23 Как провести плоскость через прямую параллельно заданной прямой?
- 2.24 Как распологаются проекции перпендикуляра к плоскости?
- 2.25 Как построить плоскость перпендикулярную заданной плоскости?
- 2.26 Перпендикулярны ли плоскости общего положения если у них одноименные следы взаимно перпендикулярны?
- 2.27 Какие есть способы преобразования чертежа?
- 2.28 Что является целью преобразования чертежа?
- 2.29 В чём заключается способ вращения?
- 2.30 Перечислите основные положения способа вращения.
- 2.31 Что такое центр вращения точки?
- 2.32 Что такое радиус вращения?
- 2.33 Как располагаются оси вращения?
- 2.34 Как перемещаются проекции точки при вращении вокруг оси перпендикулярной плоскости проекций?
- 2.35 Какая из проекций отрезка прямой линии при вращении вокруг оси перпендикулярной плоскости проекций не изменяет своей величины?
- 2.36 Что такое плоскопараллельное перемещение?
- 2.37 Что такое способ совмещения?
- 2.38 Что является осью вращения в способе совмещения?
- 2.39 В чём заключается способ перемены плоскостей проекций?
- 2.40 Какое положение занимают в пространстве дополнительные плоскости проекций?
- 2.41 Сколько необходимо ввести дополнительно плоскостей проекций, чтобы определить истинную величину отрезка прямой линии?
- 2.42 Сколько необходимо ввести дополнительно плоскостей проекций, чтобы определить истинную величину плоской фигуры?
- 2.43 Что такое многогранник?
- 2.44 Как образуются тела с кривыми поверхностями?
- 2.45 Что такое призматоид?
- 2.46 Как построить сечение многогранника плоскостью?
- 2.47 Как построить сечение цилиндра плоскостью?
- 2.48 Как на чертеже построить точки пересечения прямой линии с поверхностью пирамиды?
- 2.49 Как на чертеже построить точки пересечения прямой линии с поверхностью конуса?
- 2.50 Как рассекается пирамида плоскостью, проходящей через вершину пирамиды?
- 2.51 Как построить развёртку пирамиды?
- 2.52 В чём суть метода нормального сечения?
- 2.53 Как построить развёртку поверхности наклонного цилиндра?
- 2.54 Как построить развёртку поверхности прямого кругового конуса?
- 2.55 Назовите возможные типы пересечения геометрических тел.
- 2.56 Что из себя представляет линия пересечения двух многогранников?
- 2.57 Что из себя представляет линия пересечения двух поверхностей вращения?
- 2.58 Что такое характерные точки?
- 2.59 В каком случае линия пересечения поверхностей вращения может быть плоской?
- **Раздел 3.** Проецирование прямых и плоскостей
- 3.1 . Укажите номер рисунка, на котором правильно нанесены величины диаметра и квадрата.

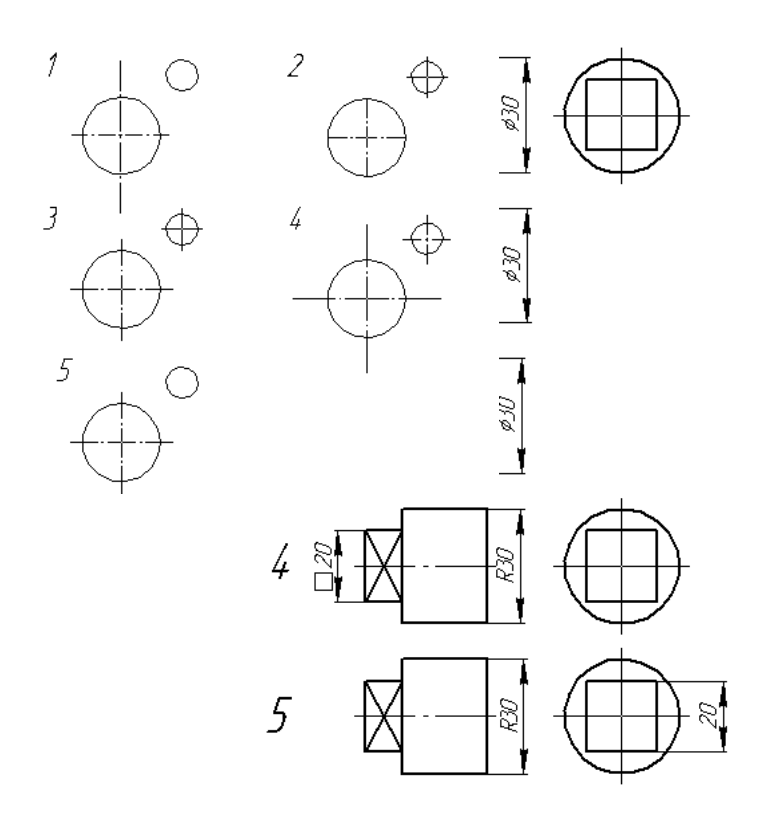

- 3.2. Размерные линии от основного контура рекомендуется проводить на расстоянии:
- 1. Не более 10 мм;
- 2. От 7 до 10мм;
- 3. Не менее 10 мм;
- 4. От 5 мм.

3.3. Размерные линии, параллельные между собой, рекомендуется проводить на расстоянии: 1. Не более 7 мм;

- 2. Не более 10 мм;
- 3. От 7 до 10мм;
- 4. Не менее 7 мм.

3.4. При выполнении чертежа в масштабе, отличном от 1:1, указываются размеры:

- 1. Размеры, соответствующие изображению предмета на чертеже;
- 2. Размеры, увеличенные по сравнению с действительными размерами предмета;
- 3. Размеры, уменьшенные по сравнению с действительными размерами предмета;
- 4. Действительные размеры предмета.

3.5. Правильное расположение центровых линий показано на рисунке:

- 3.6. Уклон на чертеже должен быть обозначен:
- 1. Размерным числом, определяющим уклон;
- 2. Размерным числом, определяющим уклон, с указанием знака  $\angle$ ;

3. Размерным числом, определяющим уклон, с указанием знака  $\angle$ , острый угол которого направлен в сторону уклона;

- 4. Размерным числом с указанием знака  $\triangleright$ .
- 3.7. Конусность на чертеже обозначается:
- 1. Размерным числом, определяющим конусность;
- 2. Размерным числом, определяющим конусность, с указанием знака  $\angle$  ;

3. Размерным числом, записанным в виде соотношения высоты конуса к разности диаметров большого и малого его оснований с указанием знака , острый угол которого направлен в сторону вершины изображаемого конуса.

4. Размерным числом, записанным в виде соотношения разности диаметров большого и малого оснований конуса к его высоте с указанием знака  $\triangleright$ , острый угол которого направлен в сторону вершины изображаемого конуса.

3.8. Правильно нанесены величины радиусов, диаметров, толщины деталей и размеры, определяющие расположение отверстий, на чертеже

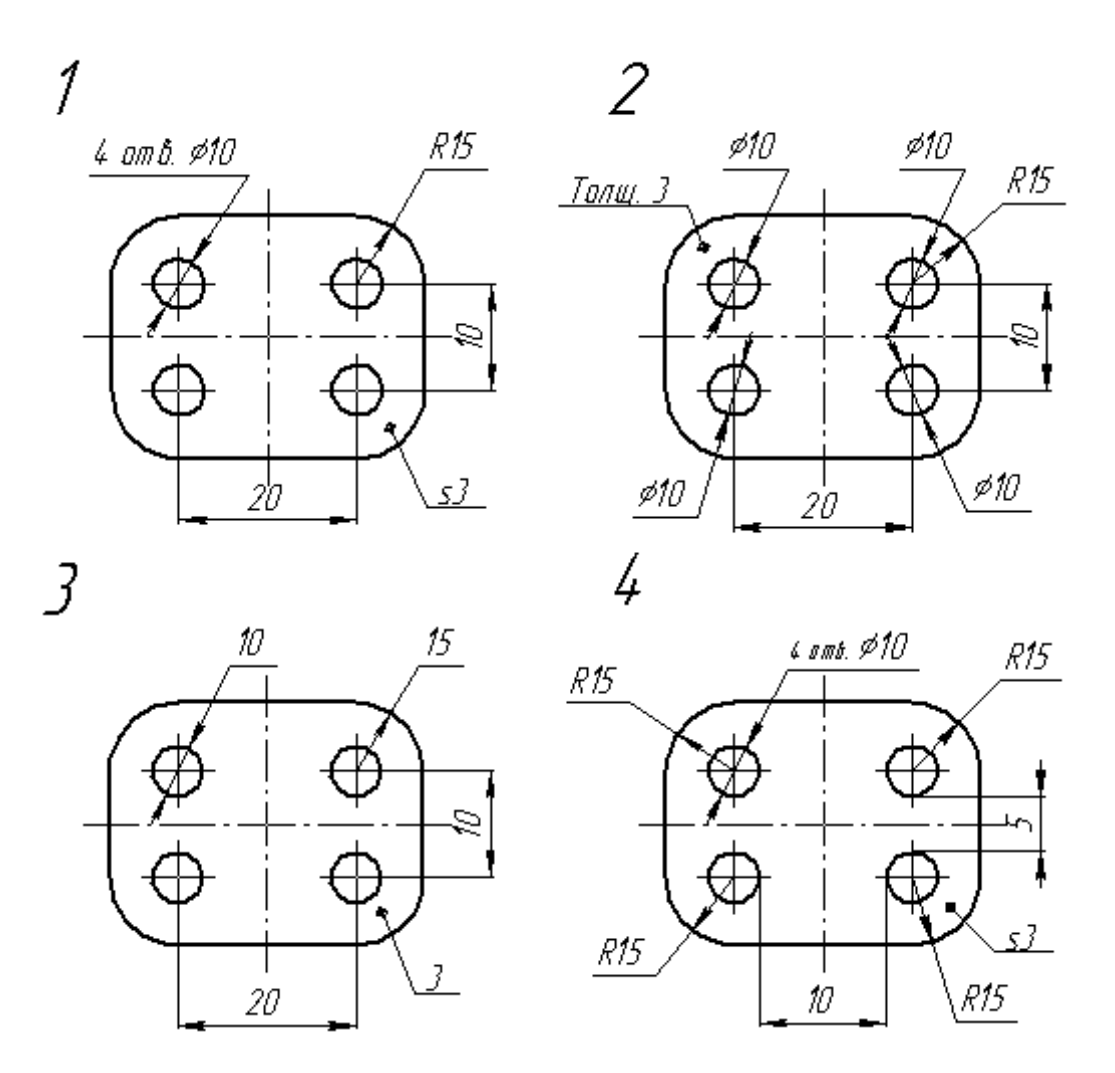

3.9. Один и тот же исполнительный размер можно проставлять на машиностроительных чертежах:

- 1. Несколько раз;
- 2. Два раза;
- 3. Три раза;
- 4. Только один раз.

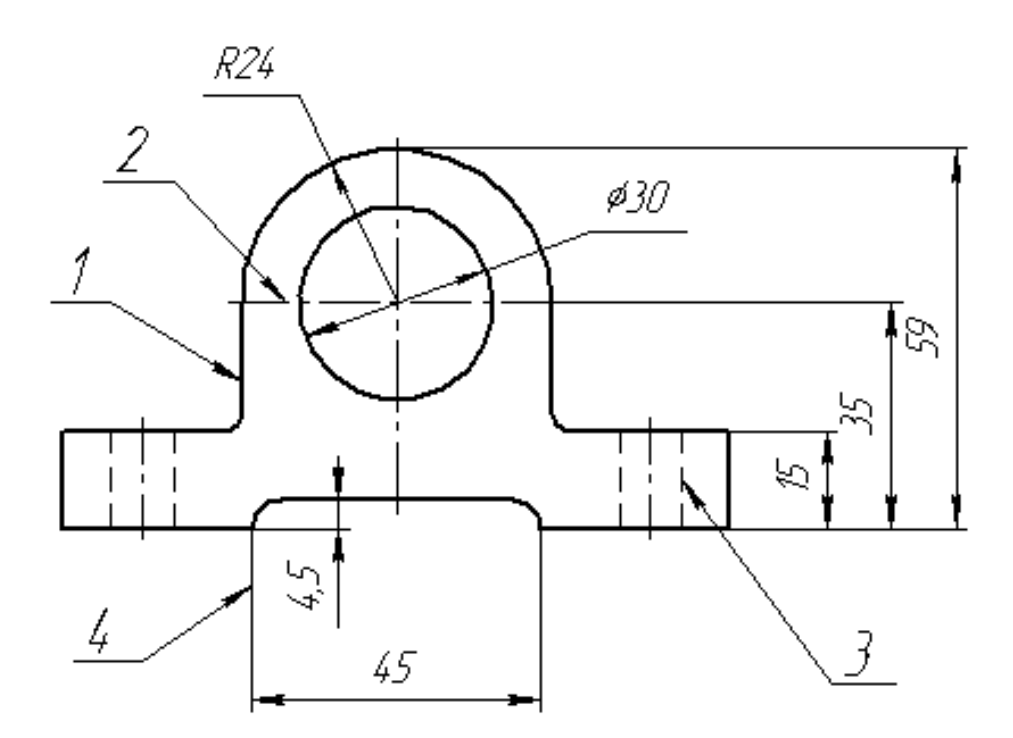

- 3.10. Какой цифрой на рисунке обозначена штриховая линия?
- 3.11 Чему равен створ циркуля при делении окружности на 6 равных частей?
- 3.12 Что такое центр сопряжения, точки сопряжения, дуга сопряжения, радиус сопряжения?
- 3.13 В чем состоит общий случай построения сопряжения двух линий при заданном радиусе сопряжения?
- 3.14 Дайте описание последовательности построения сопряжения двух пересекающихся прямых линий.
- 3.15 Дайте описание последовательности построения сопряжения прямой с окружностью (внутреннее и внешнее сопряжения).
- 3.16 Дайте описание последовательности построения сопряжения двух окружностей (внутреннее, внешнее и смешанное касание).
- 3.17 Дайте описание построения прямой, касательной к окружности.
- 3.18 Дайте описание построения прямой, касательной к двум окружностям.
- 3.19 Дайте определение резьбы?
- 3.20 Опишите классификацию резьб?
- 3.21 Опишите основные параметры метрической резьбы?
- 3.22 Как изображается внутренняя и наружная резьба на чертежах?
- 3.23 Как обозначается метрическая резьба?
- 3.24 Перечислите основные резьбовые соединения.
- 3.25 Как рассчитывается длина шпильки?
- 3.26 Как рассчитывается длина болта?
- **Раздел 4.** Проецирование прямых и плоскостей
- 4.1 Опишите последовательность создания шпиличного соединения в КОМПАС?
- 4.2 Перечислите основные операции твердотельного моделирования
- 4.3 Что такое операция **Выдавливание**, сформулируйте требования к эскизу для данной операции, опишите свойства операции?

4.4 Что такое операция **Вращения**, сформулируйте требования к эскизу для данной операции, опишите свойства операции?

- 4.5 Что такое операция **Кинематический элемент**, сформулируйте требования к эскизу для данной операции, опишите свойства операции?
- 4.6 Что такое эскиз КОМПАС?
- 4.7 При помощи каких операций можно выполнить модель пружины?
- 4.8 При помощи каих операций можно выполнить модель молотка?
- 4.9 Из каких деталей состоит шпилечное соединение?
- 4.10 Опишите процесс создания ассоциативных видов?
- 4.11 Опишите процесс создания ассоциативных разрезов?
- 4.12 Опишите процесс создание совмещенных видов и разрезов?
- 4.13 Опишите процесс создания ломаных и ступенчатых разрезов?
- 4.14 Как изменить масштаб вида?
- 4.15 Как создать вид с разрывом?
- 4.16 Перечислите основные правила нанесения размеров на чертеже?
- 4.17 Что обозначает перечеркивание системой КОМПАС ассоциативного вида?
- 4.18 Как перестроить ассоциативный вид?
- 4.19 Как выполнить выносной элемент в КОМПАС и изменить его масштаб?

### **6.2. Оценочные средства для проведения промежуточной аттестации (экзамена) 6.2.1. Примерный перечень вопросов к экзамену (по дисциплине):**

- 1. Методы проецирования, их сущность, свойства.
- 2. Эпюр. Проецирование точки. Пример.
- 3. Октанты. Проецирование точек в различных октантах.
- 4. Проецирование прямой линии. Точка на прямой.
- 5. Проецирование прямой линии. Прямые частного положения.
- 6. Метод прямоугольного треугольника. Пример.
- 7. Проецирование плоскости. Способы задания плоскости.
- 8. Проецирование плоскости. Плоскости частного положения.
- 9. Проецирование плоских углов: прямого, острого, тупого.
- 10. Прямая в плоскости. Пример.
- 11. Прямые частного положения в плоскости, их свойства. Примеры.
- 12. Прямая, параллельная плоскости. Примеры.
- 13. Параллельные плоскости. Примеры.
- 14. Пересекающиеся плоскости. Примеры.
- 15. Общие правила выполнения чертежей. Форматы.
- 16. Общие правила выполнение чертежей. Масштабы.
- 17. Общие правила выполнения чертежей. Линии.
- 18. Правила выполнения сопряжений. Внутреннее сопряжение.
- 19. Правило выполнения сопряжений. Внешние сопряжение.
- 20. Правило выполнения сопряжений. Последовательность построения.
- 21. Изображения. Виды и их классификация. Правила оформления видов.
- 22. Изображения. Простые разрезы и их классификация. Правила оформления простых разрезов.
- 23. Изображения. Ломаные разрезы и их классификация. Правила оформления ломаных разрезов.
- 24. Изображения. Ступенчатые разрезы и их классификация. Правила оформления ступенчатых разрезов.
- 25. Изображения. Выносные элементы.
- 26. Графическое обозначение различных материалов и правила их нанесения на чертежах.
- 27. Правила нанесения размеров.
- 28 Изображение резьб и обозначение ее на чертежах. Общие понятия о резьбе.
- 29. Классификации резьб.

30. Крепежные детали и резьбовые соединения. Изображение болтовых соединений: упрощенное и конструктивное.

## **6.2. Оценочные средства для проведения промежуточной аттестации (экзамена)**

### **6.2.1. Примерный перечень вопросов/заданий к экзамену (по дисциплине):**

- 1. Методы проецирования, их сущность, свойства.
- 2. Эпюр. Проецирование точки. Пример.
- 3. Октанты. Проецирование точек в различных октантах.
- 4. Проецирование прямой линии. Точка на прямой.
- 5. Проецирование прямой линии. Прямые частного положения.
- 6. Метод прямоугольного треугольника. Пример.
- 7. Проецирование плоскости. Способы задания плоскости.
- 8. Проецирование плоскости. Плоскости частного положения.
- 9. Проецирование плоских углов: прямого, острого, тупого.
- 10. Прямая в плоскости. Пример.
- 11. Прямые частного положения в плоскости, их свойства. Примеры.
- 12. Прямая, параллельная плоскости. Примеры.
- 13. Параллельные плоскости. Примеры.
- 14. Пересекающиеся плоскости. Примеры.
- 15. Общие правила выполнения чертежей. Форматы.
- 16. Общие правила выполнение чертежей. Масштабы.
- 17. Общие правила выполнения чертежей. Линии.
- 18. Правила выполнения сопряжений. Внутреннее сопряжение.
- 19. Правило выполнения сопряжений. Внешние сопряжение.
- 20. Правило выполнения сопряжений. Последовательность построения.
- 21. Изображения. Виды и их классификация. Правила оформления видов.
- 22. Изображения. Простые разрезы и их классификация. Правила оформления простых разрезов.
- 23. Изображения. Ломаные разрезы и их классификация. Правила оформления ломаных разрезов.
- 24. Изображения. Ступенчатые разрезы и их классификация. Правила оформления ступенчатых разрезов.
- 25. Изображения. Выносные элементы.
- 26. Графическое обозначение различных материалов и правила их нанесения на чертежах.
- 27. Правила нанесения размеров.
- 28 Изображение резьб и обозначение ее на чертежах. Общие понятия о резьбе.
- 29. Классификации резьб.
- 30. Крепежные детали и резьбовые соединения. Изображение болтовых соединений: упрощенное и конструктивное.

### **6.2.2. Примерные тестовые задания к экзамену**

# **Вариант №1**

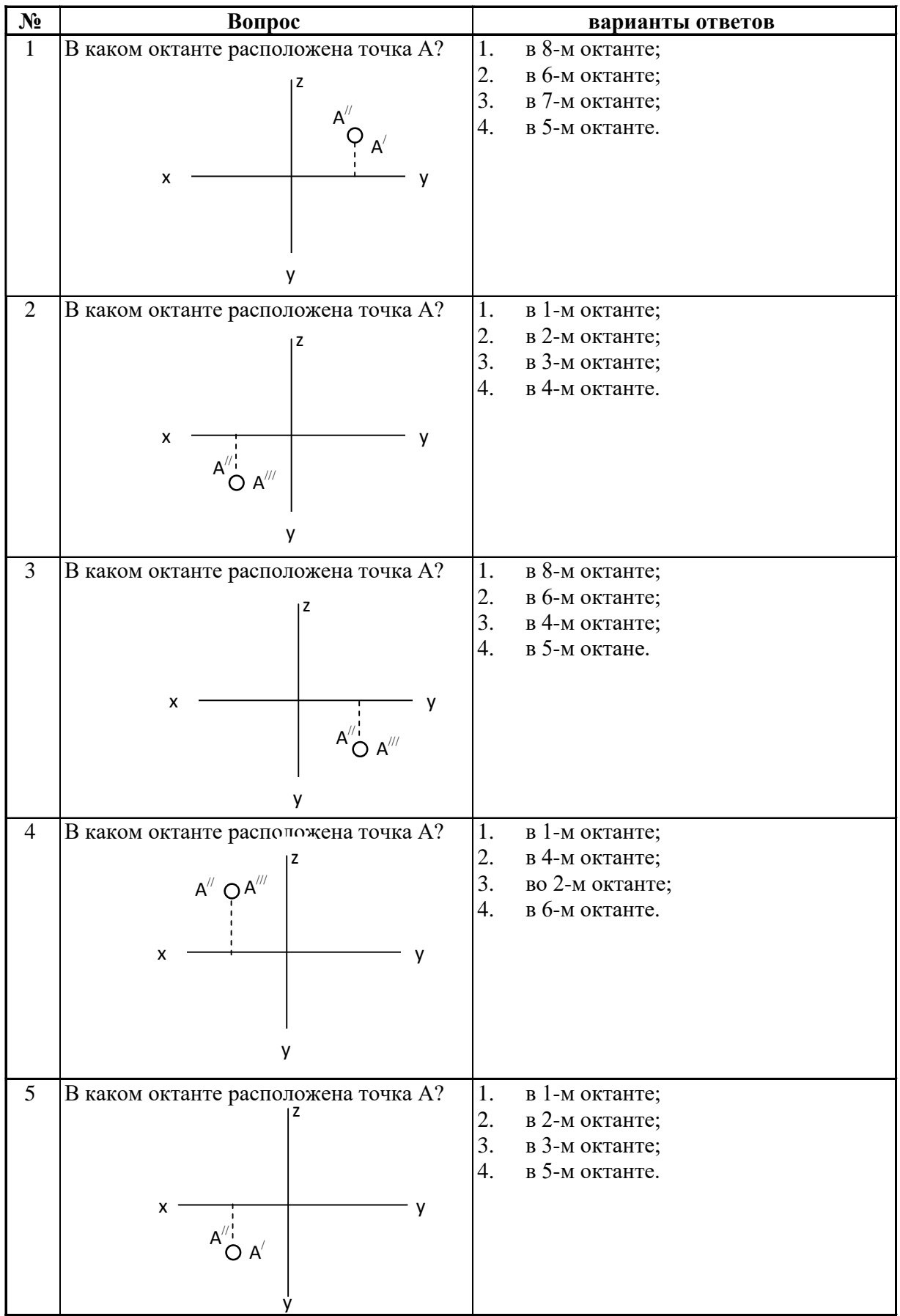

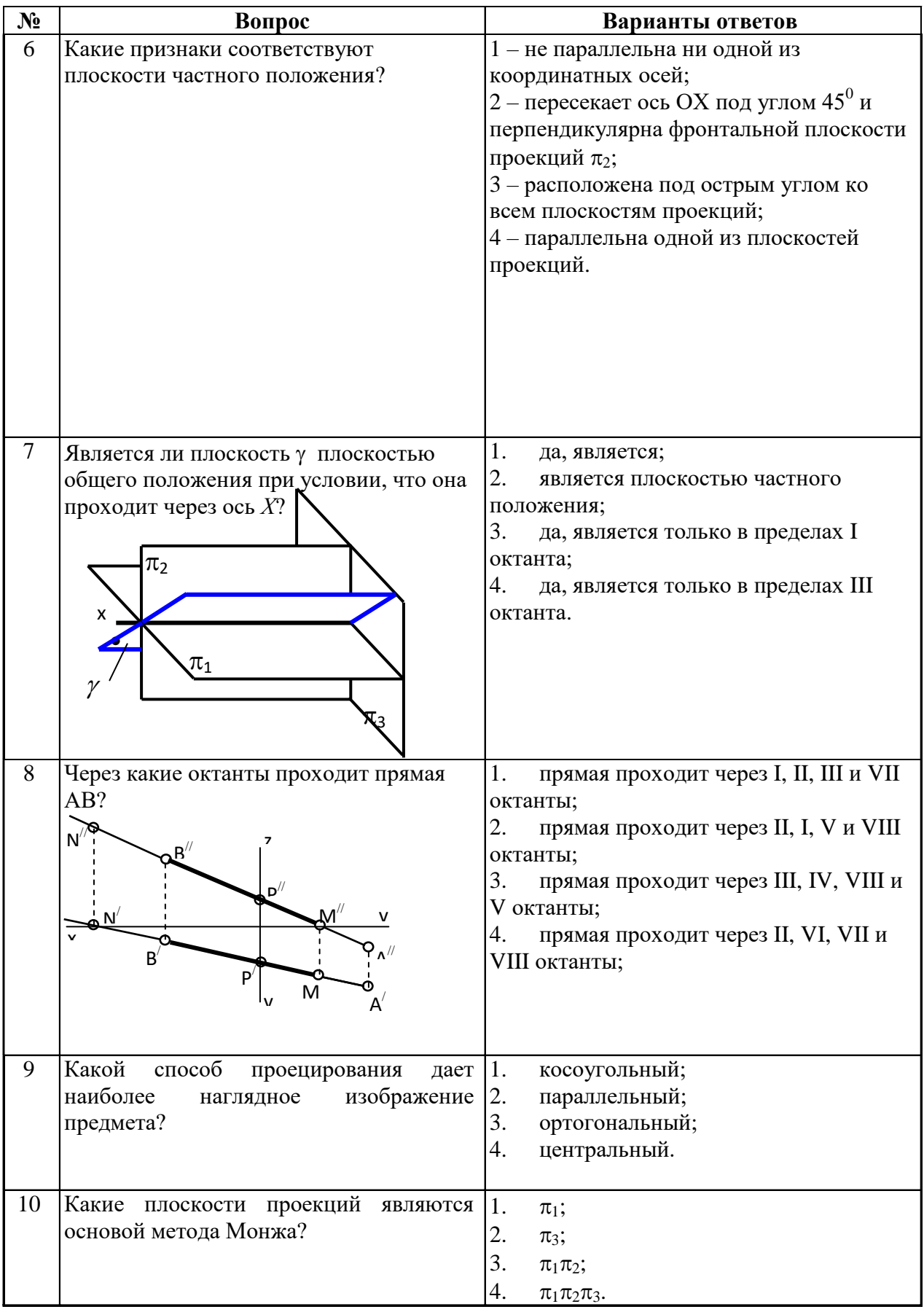

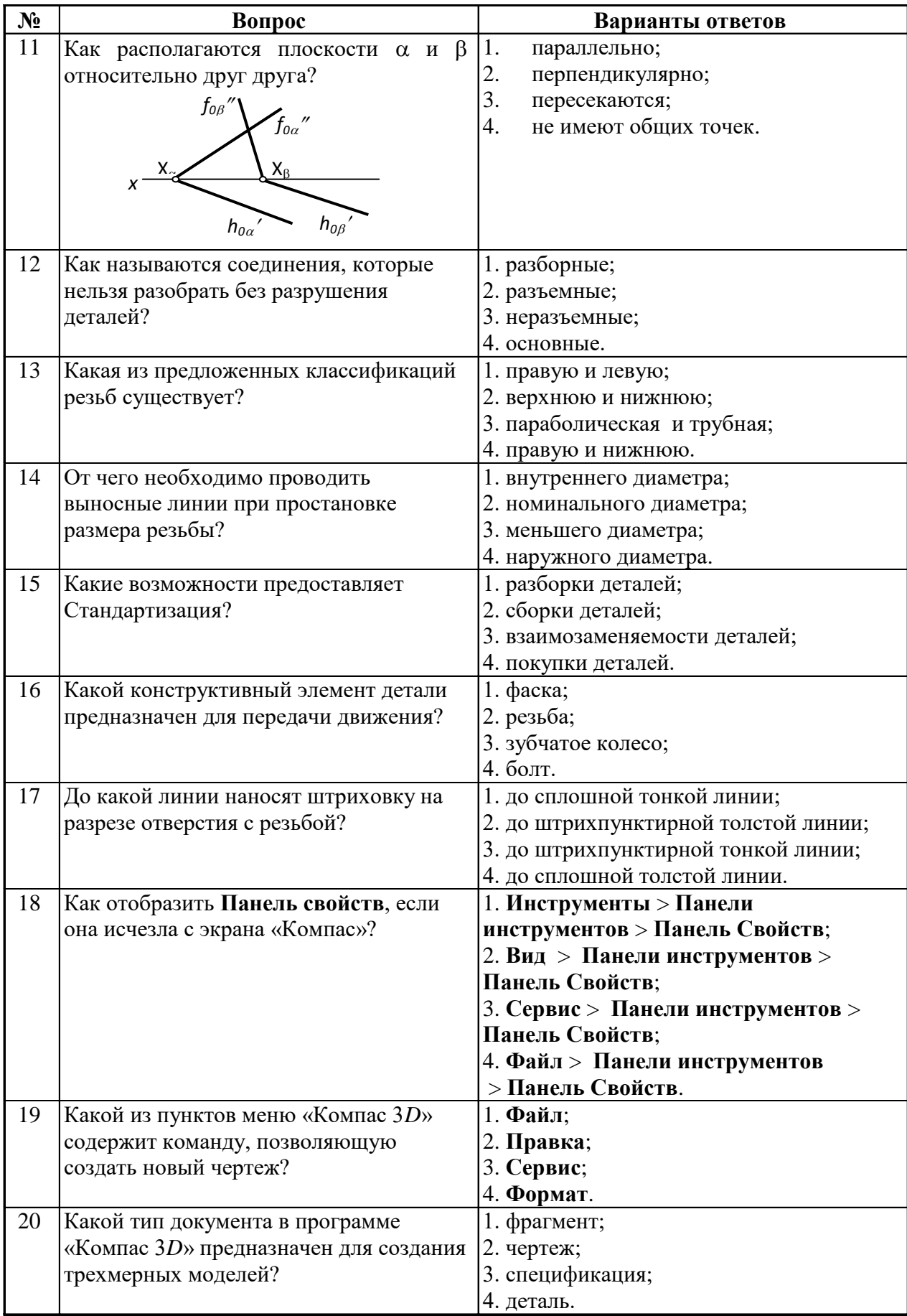

# **Вариант № 2**

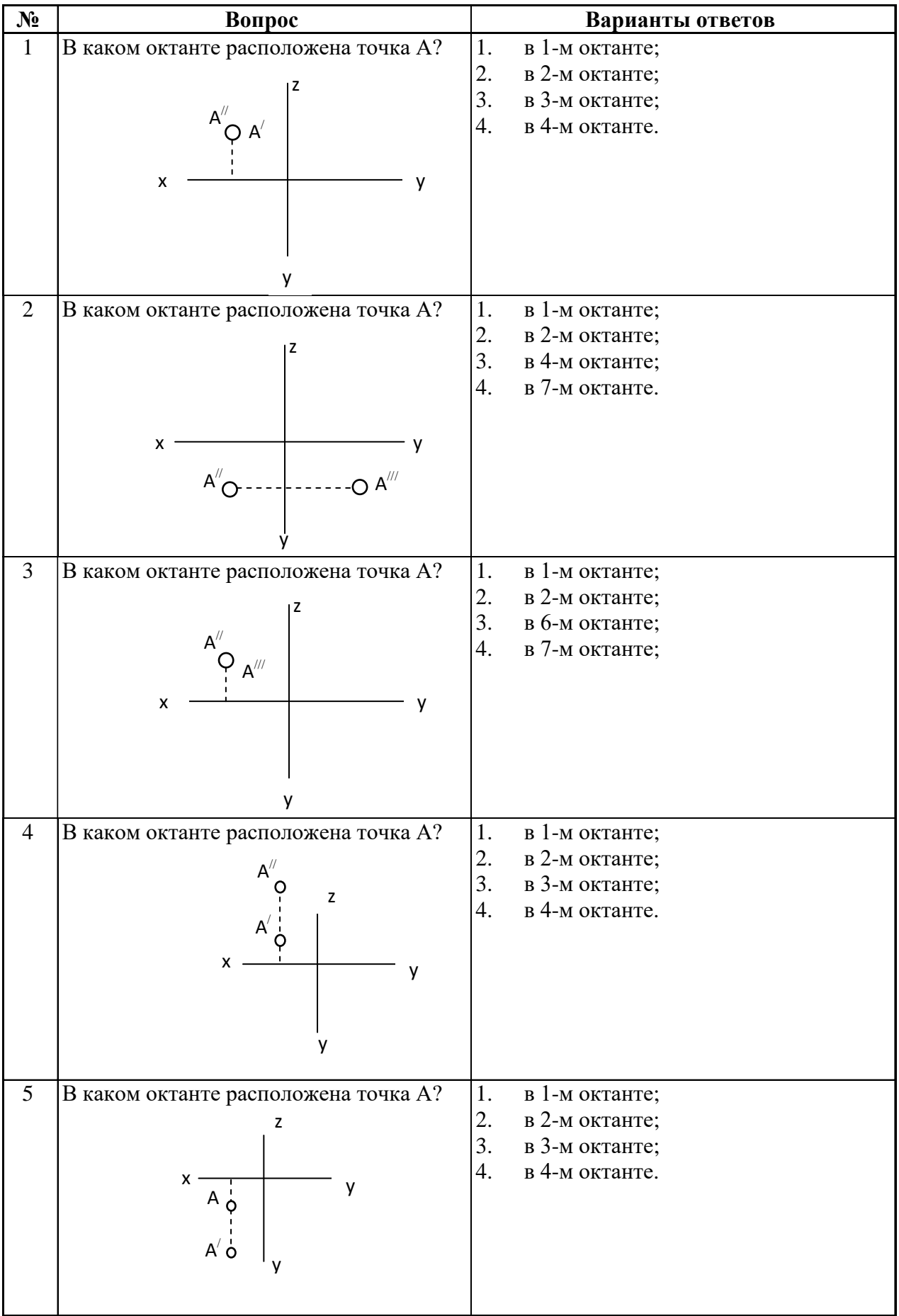

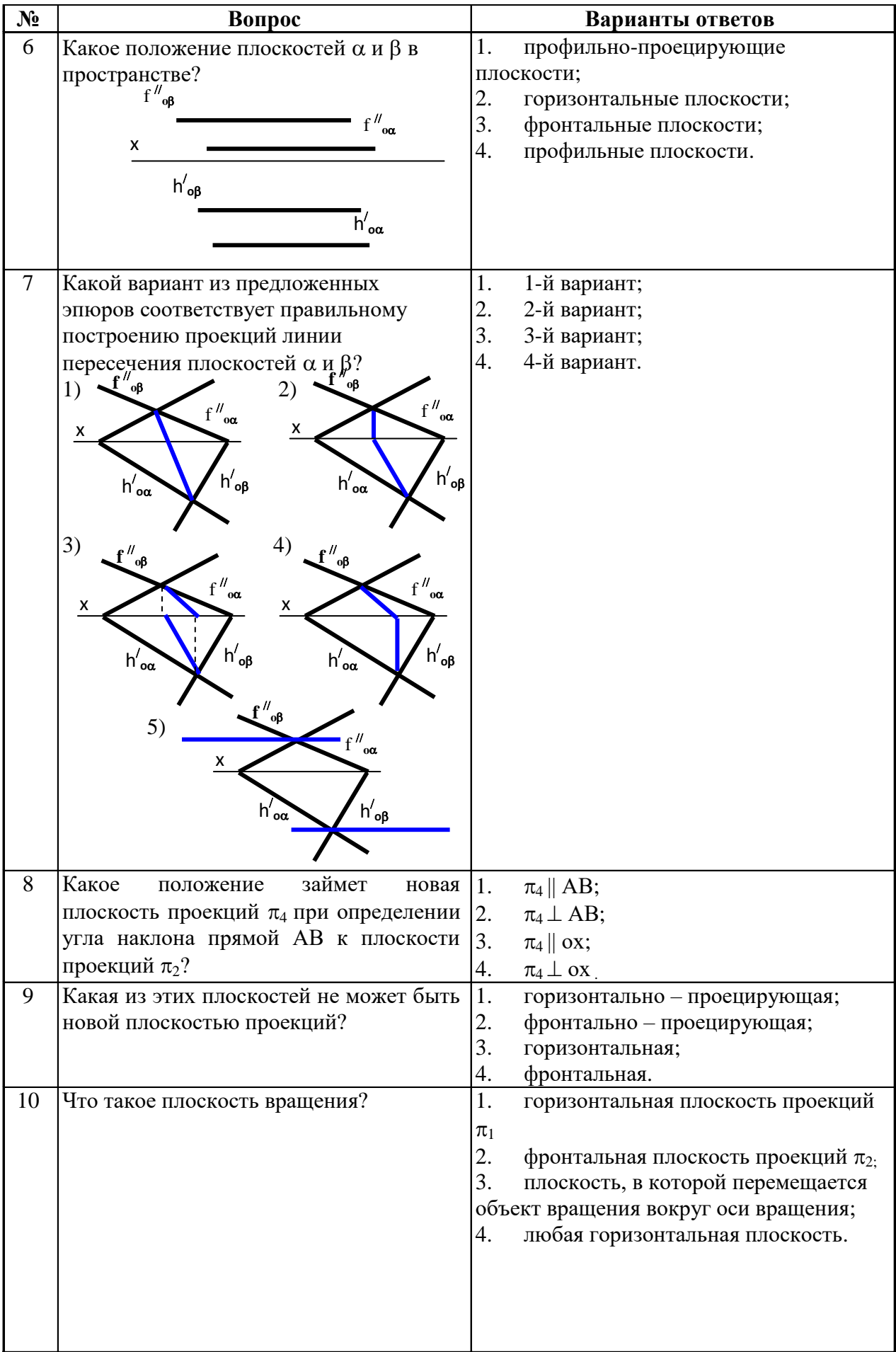

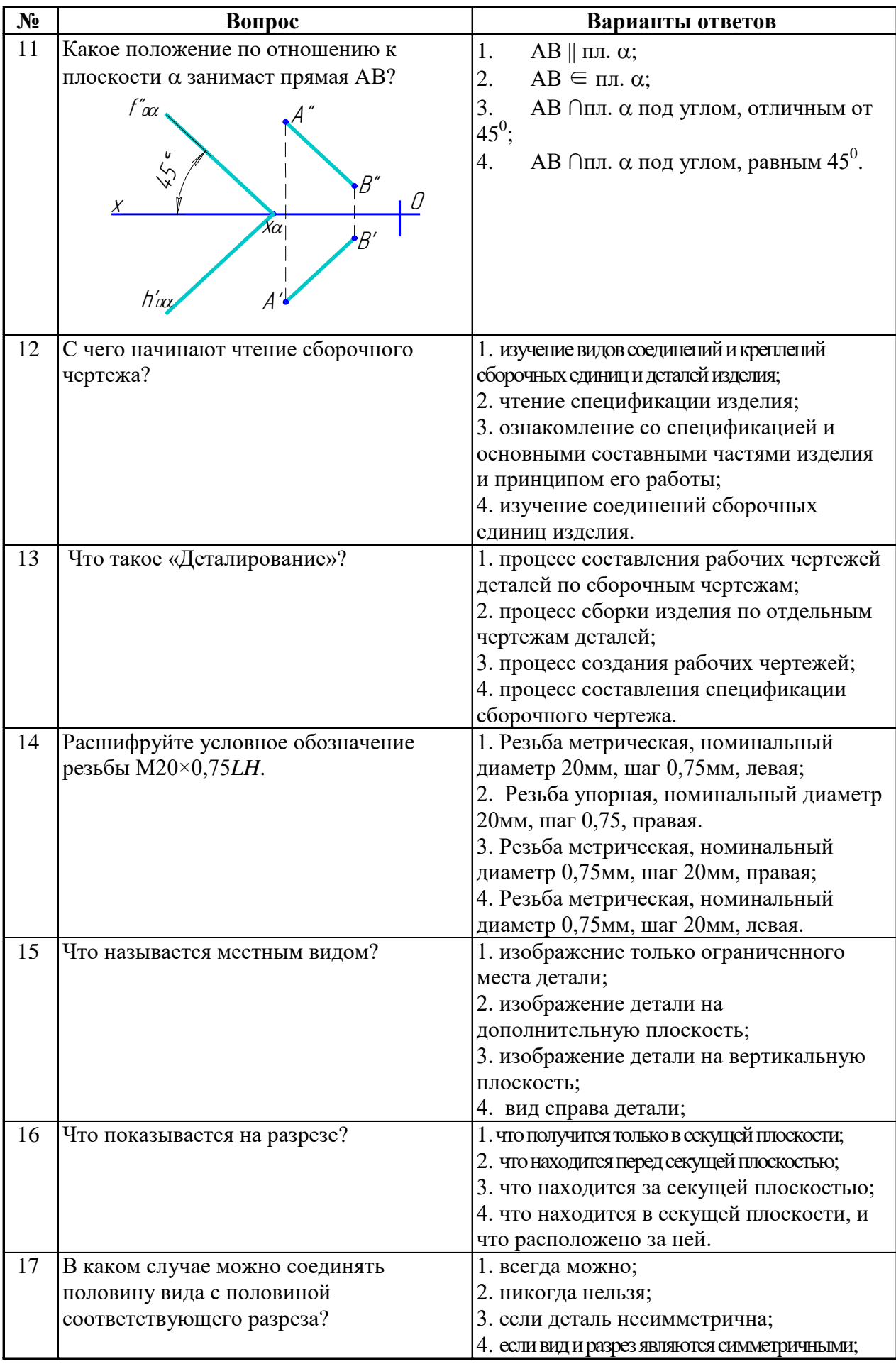

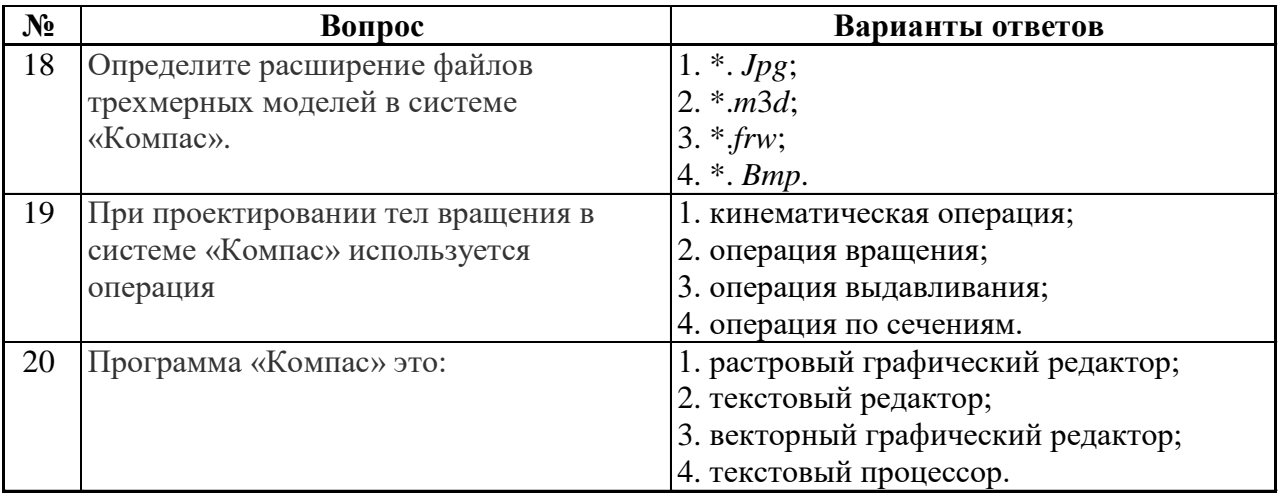

# **Вариант № 3**

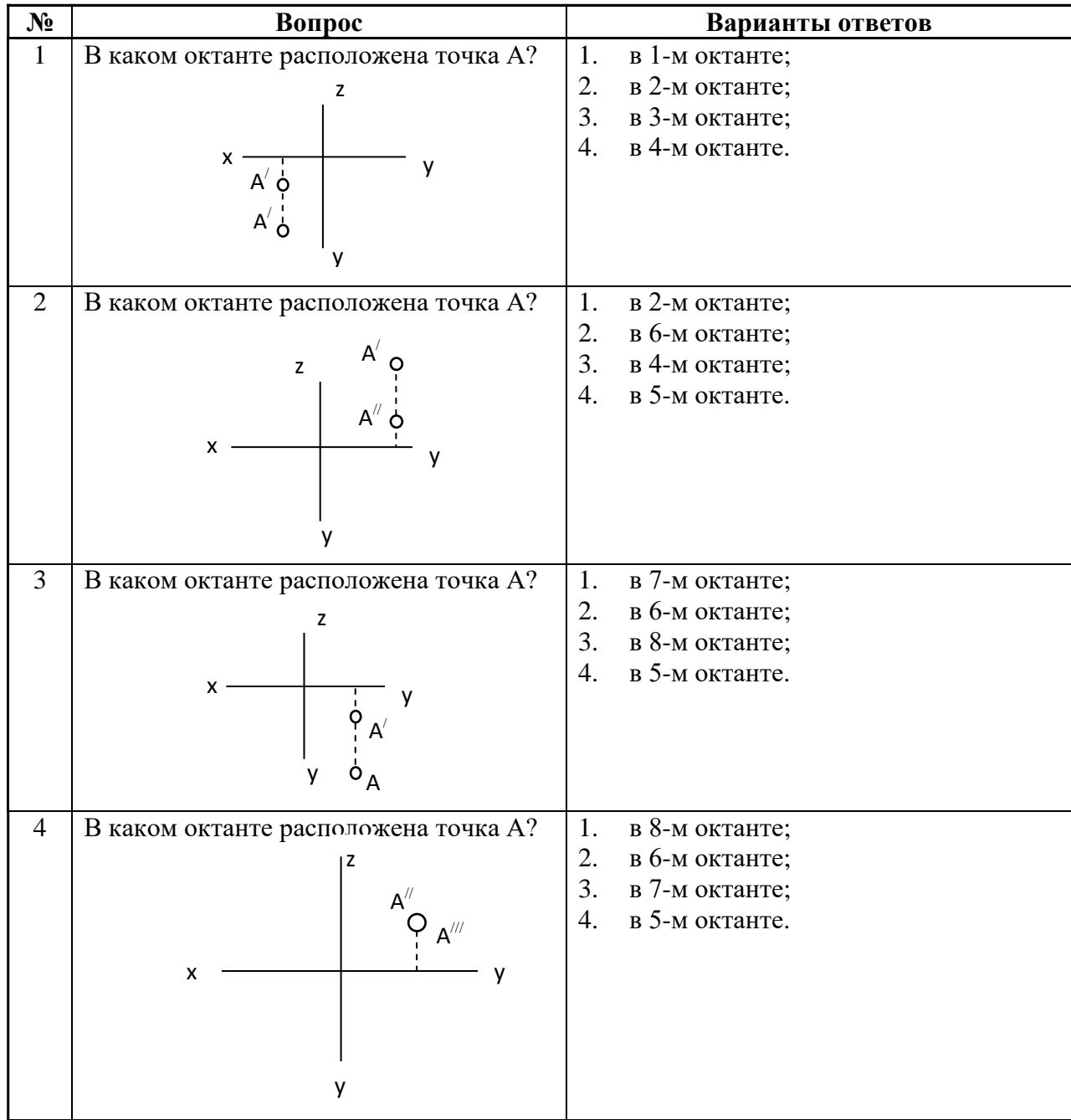

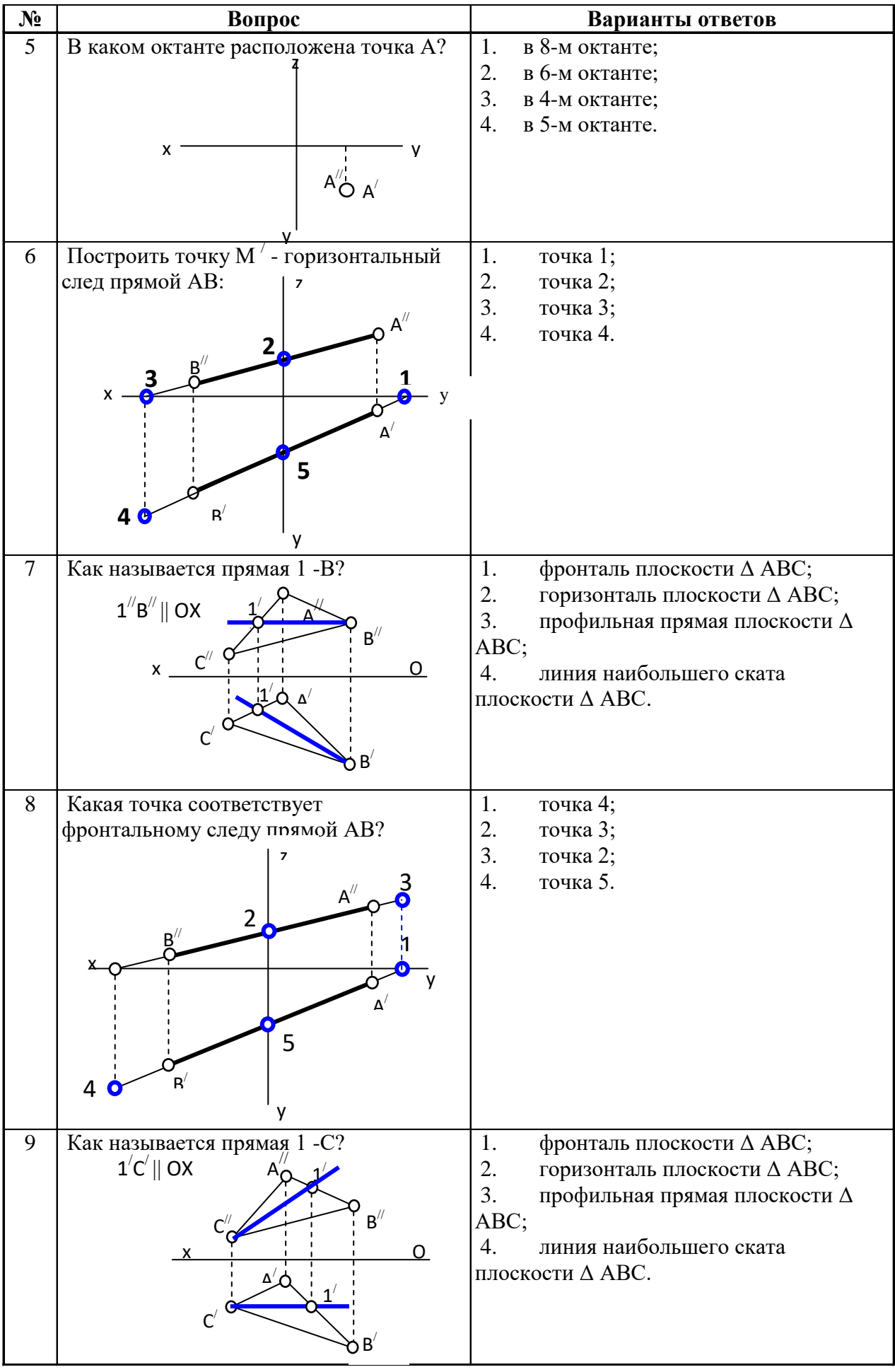

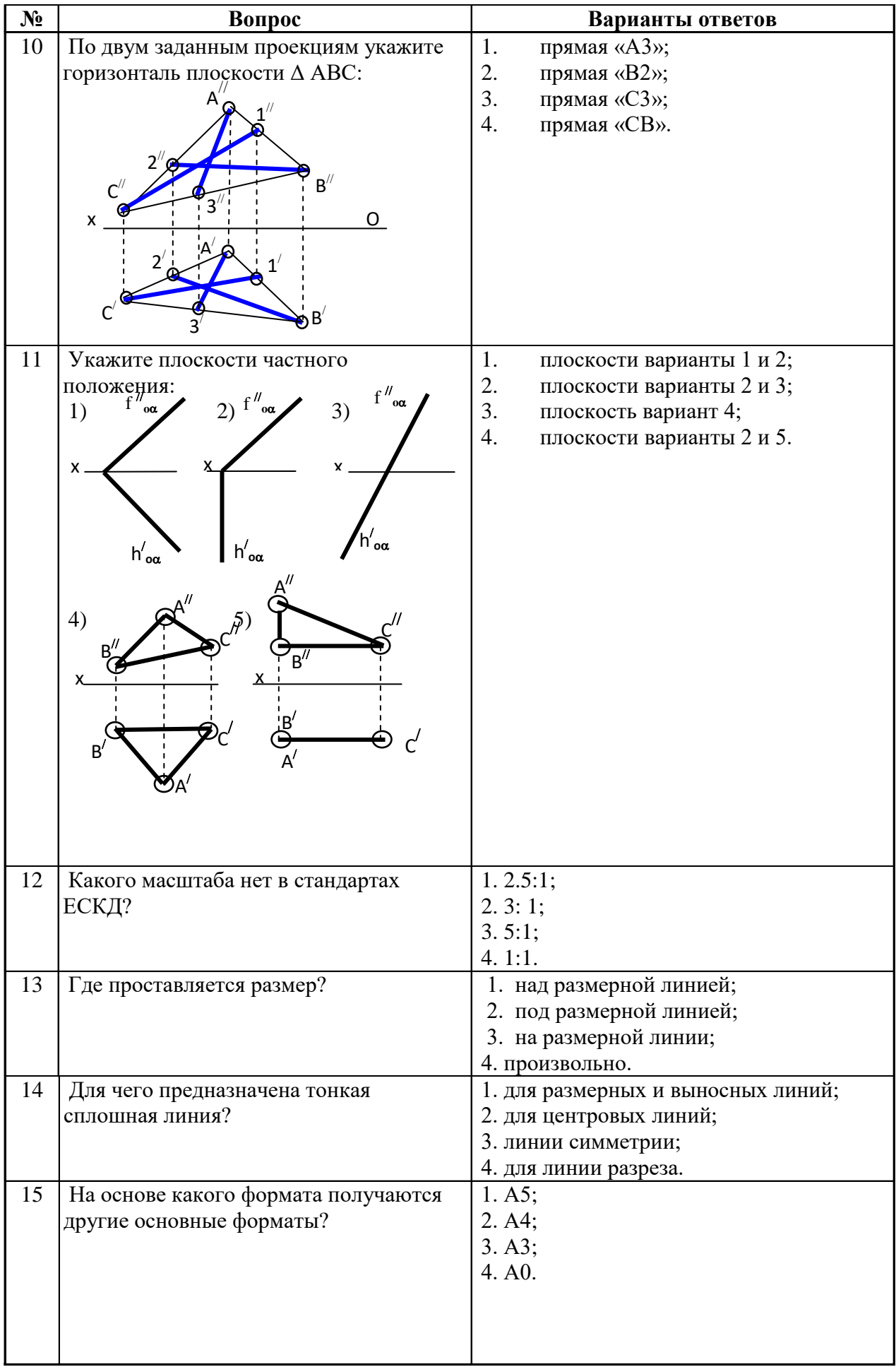

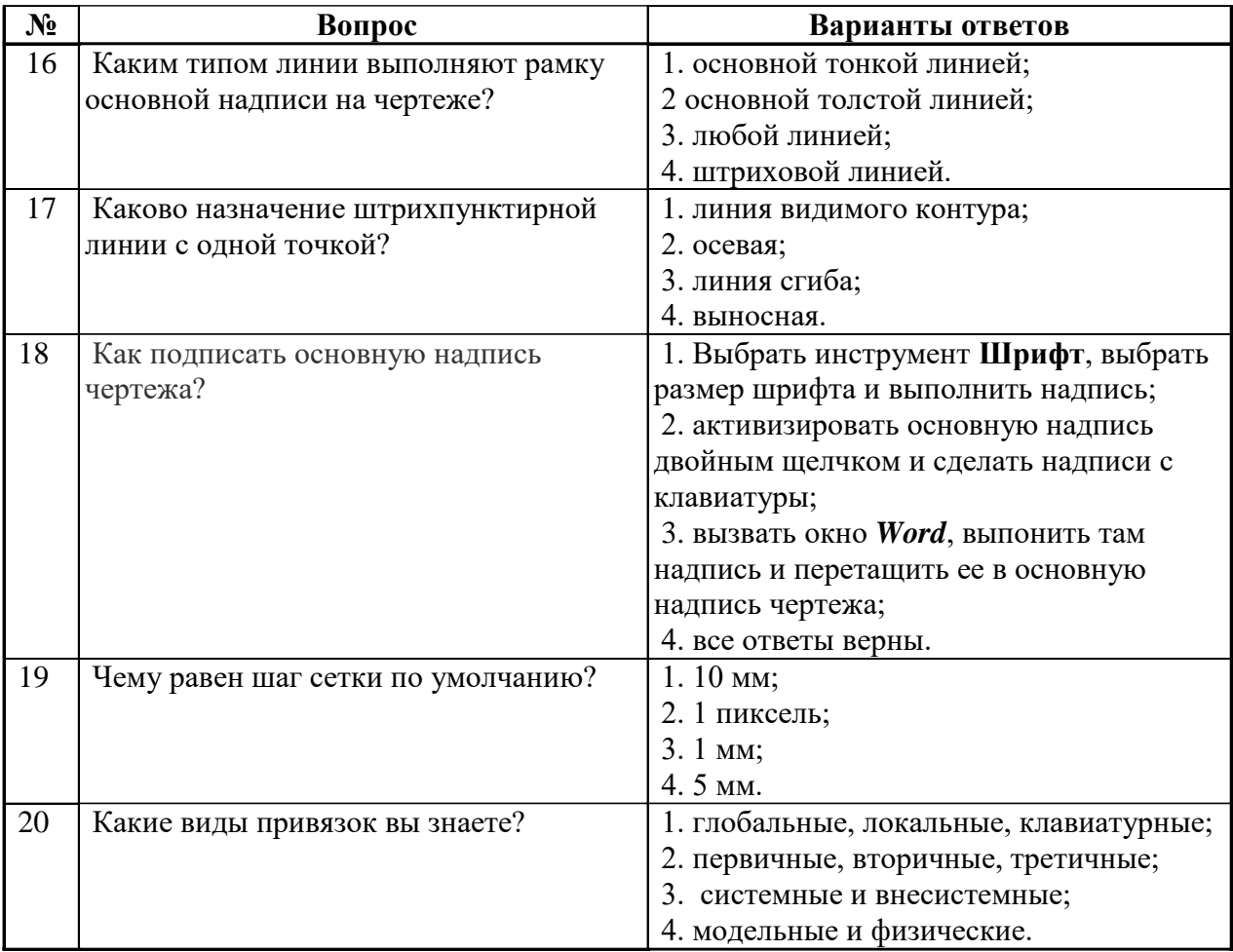

### **6.3. Описание показателей и критериев контроля успеваемости, описание шкал оценивания**

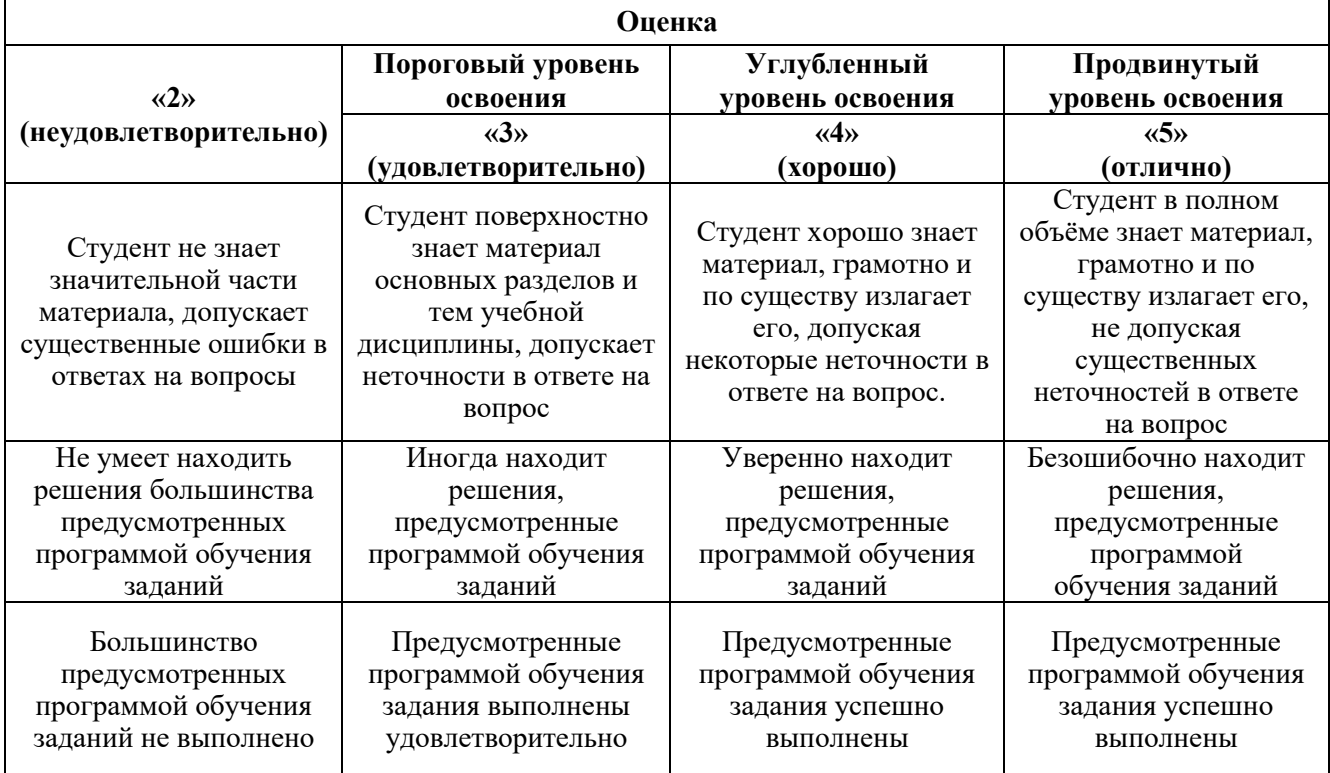

### **6.3.1. Критерии оценок промежуточной аттестации (экзамен)**

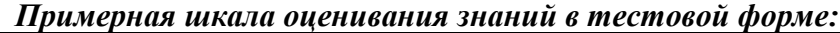

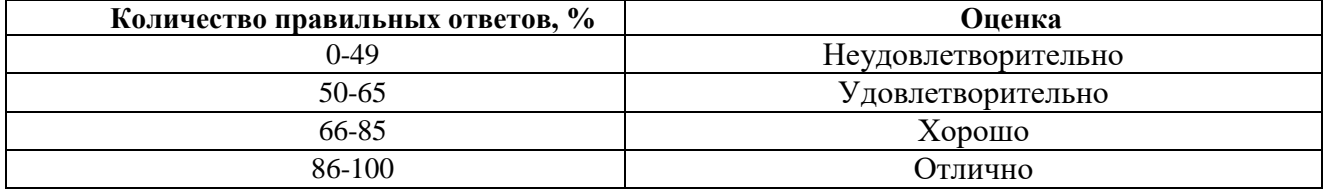

### **7. УЧЕБНО-МЕТОДИЧЕСКОЕ И ИНФОРМАЦИОННОЕ ОБЕСПЕЧЕНИЕ ДИСЦИПЛИНЫ**

### **7.1. Рекомендуемая литература**

## **7.1.1. Основная литература**

1. Леонова, О. Н. Начертательная геометрия в примерах и задачах: учебное пособие / О. Н. Леонова, Е. А. Разумнова. - 1-е изд. - [Б. м.] : Лань, 2018. - 212 с. -

URL: [https://e.lanbook.com/book/103068. -](https://e.lanbook.com/book/103068.%20- ISBN 978-5-8114-2918-9) ISBN 978-5-8114-2918-9

2. Серга, Г. В.Инженерная графика: учебник / Г. В. Серга, И. И. Табачук, Н. Н. Кузнецова. - 2-е изд., испр. и доп. - [Б. м.] : Лань, 2018. - 228 с. - URL: https://e.lanbook.com/book/103070. - ISBN 978-5-8114-2856-4.

3. Панасенко, В. Е. Инженерная графика: учебное пособие / В. Е. Панасенко. - 1-е изд. - [Б. м.] : Лань, 2018. - 168 с. - URL: https://e.lanbook.com/book/108466. - ISBN 978-5-8114-3135-9.

4. Судариков, А. Е. Инженерная графика. Основы трехмерного твердотельного моделирования в системе "Компас-3D" : учеб. пособие / А. Е. Судариков, В. А. Меркулова, З. О. Третьякова. - СПб. : Политехника-принт, 2019. - 112 с. - Библиогр.: с. 112. - ISBN 978-5-907050-90-7.

### **7.1.2. Дополнительная литература**

1. Бобин Н. Е. Инженерная графика. Начертательная геометрия : учеб. пособие по решению контрол. задач / Н.Е.Бобин, П.Г.Талалай, Ю.А.Эйст ; С.-Петерб. гос. горн. ин-т им. Г.В.Плеханова (техн. ун-т). - Изд. 4-е, стер. - СПб. : СПГГИ, 2008. - 73 с. и предыдущие издания

2. Инженерная графика. Основы начертательной геометрии, черчения и машинной графики [Текст] : [учеб. пособие для горно-геол. специальностей] / [Н. Е. Бобин [и др.] ; С.-Петерб. гос. горн. ин-т им. Г. В. Плеханова. - Изд. 3-е, испр. - СПб. : [С.-Петерб. гос. гор. ин-т им. Г. В. Плеханова], 2009. - 94 c. и предыдущие издания

3. Игнатьев Сергей Анатольевич. Инженерная графика. Общие правила выполнения чертежей [Текст]: учебное пособие / С. А. Игнатьев, Д. С. Левашов ; - Санкт-Петербург : Национальный минерально-сырьевой ун-т "Горный", 2012. - 66 с. и предыдущие издания

4. *Основы моделирования в среде автоматизированной системы - проектирования "Компас 3D": Учебное пособие / Малышевская Л.Г. - Железногорск:ФГБОУ ВО СПСА ГПС МЧС России, 2017. -72 с.* <http://znanium.com/bookread2.php?book=912689>

5. Гордон В.О. Курс начертательной геометрии [Текст] : учеб. пособие для вузов / В.O. Гордон, М. А. Семенцов-Огиевский ; под ред. В. О. Гордона. - Изд. 29-е, стер. - М. : Высш.

шк., 2009. - 270 с. и предыдущие издания

http://irbis.spmi.ru/jirbis2/index.php?option=com\_irbis&view=irbis&Itemid=108&task=set\_static\_r eq&bns\_string=NWPIB,ELC,ZAPIS&req\_irb=<.>I=22%2E15%D1%8F73%2F%D0%93%20684%2D41  $0722 \leq z$ 

6. Начертательная геометрия [Электронный ресурс] : учеб. пособие / С. А. Игнатьев [и др.]. - СПб. : Горн. ун-т, 2013. - 75 с.

[http://irbis.spmi.ru/jirbis2/index.](http://irbis.spmi.ru/jirbis2/index)php?option=com\_irbis&view=irbis&Itemid=108&task= set\_static\_req&bns\_string =NWPIB,ELC,ZAPIS&req\_irb=<.>I=%2D955193<.>

7. Попова Г. Н., Алексеев С. Ю. Машиностроительное черчение : справочник / Попова Г.Н., Алексеев С. Ю., Яковлев А.Б. - 6-е изд., перераб. и доп. - СПб. : Политехника, 2013. - 484 с. и предыдущие издания

8. Игнатьев С. А. Компьютерная графика [Электронный ресурс] : учеб. пособие / С.А. Игнатьев, Д. С. Левашов, Э. Х. Муратбакеев. - СПб. : Горн. ун-т, 2013. - 43 с.

[http://irbis.spmi.ru/jirbis2/index.php?option=com\\_irbis&view=irbis&Itemid=108&task=set\\_static\\_r](http://irbis.spmi.ru/jirbis2/index.php?option=com_irbis&view=irbis&Itemid=108&task=set_static_req&bns_string=NWPIB,ELC,ZAPIS&req_irb=%3c.%3eI=%2D509829%3c) [eq&bns\\_string=NWPIB,ELC,ZAPIS&req\\_irb=<.>I=%2D509829<.](http://irbis.spmi.ru/jirbis2/index.php?option=com_irbis&view=irbis&Itemid=108&task=set_static_req&bns_string=NWPIB,ELC,ZAPIS&req_irb=%3c.%3eI=%2D509829%3c)>

## **7.1.3. Учебно-методическое обеспечение**

1. Фоломкин А.И. Методические указания к самостоятельной работе для студентов направления 12.03.01: [http://ior.spmi.ru/?xzg-120301с.](http://ior.spmi.ru/?xzg-120301с)

### **7.2. Базы данных, электронно-библиотечные системы, информационно-справочные и поисковые системы**

1. Европейская цифровая библиотека Europeana:<http://www.europeana.eu/portal>

2. КонсультантПлюс: справочно - поисковая система [Электронный ресурс]. www.consultant.ru/.

3. Мировая цифровая библиотека: http://wdl.org/ru

4. Научная электронная библиотека «Scopus» https://www.scopus.com

5. Научная электронная библиотека ScienceDirect: http://www.sciencedirect.com

6. Научная электронная библиотека «eLIBRARY»:<https://elibrary.ru/>

https://e.lanbook.com/books.

7. Поисковые системы Yandex, Google, Rambler, Yahoo и др.

8. Система ГАРАНТ: электронный периодический справочник [Электронный ресурс] www.garant.ru/.

9. Термические константы веществ. Электронная база данных, http://www.chem.msu.su/cgibin/tkv.pl

10. Электронно-библиотечная система издательского центра «Лань»: [e.lanbook.com](http://yandex.ru/clck/jsredir?bu=65sd&from=yandex.ru%3Bsearch%2F%3Bweb%3B%3B&text=&etext=1919.78EK6c9aHSbpsSOrik03xFmhdylyTUJr7Q4_S0aHaRE.52552255bc8dea961d041316f7429a82de431f5d&uuid=&state=PEtFfuTeVD4jaxywoSUvtB2i7c0_vxGd2E9eR729KuIQGpPxcKWQSOOSXzkc3vVRjM9iN1UJiNAU4dCS-4Focd0i3yYygxkQTAdUOrB8R7U,&&cst=AiuY0DBWFJ5fN_r-AEszkxZ0fwOfpIHelwaIhU8tFb9O_pnlg40Kv0F7UWW9aDE6SdR1BcaRd0FEtOD3t8kj2YX_MAobqSTOhYoVnb5z83ab0koi7dofihgsOe8eNx9jYuANom9yqsPWwjJd1X_Sk3FJwvY-JxZl8Uakf0JZ18thrsCieBVSOi1amsibmL6FDRDqB222MHJUzjGJKgMUE4_nYHq_G3ESnDxF28MgFPvsZtwHO4GuBMpVEWoLs2zxnWwqx74KtSKMoMZCx0b4FjyrHtGJphOY3dpWpDW1JPl8pjr3WRIa6-Pa4xP85ClutbbZTZgHdH3Nx2X2pLqTf6Nprfyq5Apdhf9iueeB4ikC0vj1Et_CGZ73mdWAp63EbAAupBm4Lk7hupK-3Vj2WQYjpvBKS_D__cwF8B8ZARnKS1l5u5R8d5nfuAtAsxUZCkfuD2cUb_h7_f7g0BeBqNNy-hzBp5CMgv5rRSfpiPIXUMcZN5DDHmn4G064D-HW8cyAGVmnEcg75HgpM-89wEJX8NlHrMGyrn11yL69m7jW9Z4BCaycNPVpYBOaIxSm9ysFzin6-_ax9wn8gBpfqUDvgff2XhqTgisv65NnOL4GsXDaHRXNPhw4GTmjVLYBSaVeH5B61p5lg5VFm2R4HbH87rn239z9uTFfFFAx_2UkZHcHgf3HkLQXg-sSFmJ3pBOa4_shT4cFg0fNDih2K62lNxz-_5I4M_4v8gG4rBH2k-PSnYhzfm3c5Qep0SHYj1PfEEaV_PlbLiyL-F32_B6tvPlNezM3r8CQQgcTg4J6WzUL4A5VQgrdZM-eWzKdgfM1IJK3Sf0,&data=UlNrNmk5WktYejY4cHFySjRXSWhXSk9lUlMybUdMdXNqbjNUaVY1V05BZThmZjdwTDVsRmU0aTVjYVhxN01nZHhKdFp3SjFSYzNxRGw1TGloSU9mbjNPakUzVERoVnpJ&sign=55c34b3ae036ec712738d0d5324da2cd&keyno=0&b64e=2&ref=orjY4mGPRjk5boDnW0uvlrrd71vZw9kpVBUyA8nmgRFdzDAzzyzIinqUWPw7zrXjSiRioZ7jlblp7TqVZMjNsA,,&l10n=ru&rp=1&cts=1537769026968&mc=5.003055907333276&hdtime=8188)

11. Электронная библиотека Российской Государственной Библиотеки (РГБ): [rsl.ru](http://yandex.ru/clck/jsredir?bu=ivs0&from=yandex.ru%3Bsearch%2F%3Bweb%3B%3B&text=&etext=1919.boIVFbGPWxzSbCjMkhP4FRO91i8FGvtYG9ZN1kfG54M.8d5a662275d34225e0a53711513478e2fdd44702&uuid=&state=PEtFfuTeVD4jaxywoSUvtB2i7c0_vxGdKJBUN48dhRZvCoeh7Fr_QTl1jaFU0tAbVFv0N4ZVJSNaxFOwX98MX1Q2dK_Re4xlSsi7Ns2fZ_E,&&cst=AiuY0DBWFJ5fN_r-AEszkxZ0fwOfpIHelwaIhU8tFb9O_pnlg40Kv0F7UWW9aDE6SdR1BcaRd0FEtOD3t8kj2YX_MAobqSTOhYoVnb5z83ab0koi7dofihgsOe8eNx9jYuANom9yqsPWwjJd1X_Sk3FJwvY-JxZl8Uakf0JZ18thrsCieBVSOi1amsibmL6FDRDqB222MHJUzjGJKgMUE4_nYHq_G3ESnDxF28MgFPvsZtwHO4GuBMpVEWoLs2zxnWwqx74KtSKMoMZCx0b4FjyrHtGJphOY3dpWpDW1JPl8pjr3WRIa6-Pa4xP85ClutbbZTZgHdH3Nx2X2pLqTf6Nprfyq5Apdhf9iueeB4ikC0vj1Et_CGZ73mdWAp63EbAAupBm4Lk7hupK-3Vj2WQYjpvBKS_D__cwF8B8ZARnKS1l5u5R8d5nfuAtAsxUZCkfuD2cUb_h7_f7g0BeBqNNy-hzBp5CMgv5rRSfpiPIXUMcZN5DDHmn4G064D-HW8cyAGVmnEcg75HgpM-89wEJX8NlHrMGyrn11yL69m7jW9Z4BCaycNPVpYBOaIxSm9ysFzin6-_ax9wn8gBpfqUDvgff2XhqTgisv65NnOL4GsXDaHRXNPhw4GTmjVLYBSaVeH5B61p5lg5VFm2R4HbH87rn239z9uTFfFFAx_2UkZHcHgf3HkLQXg-sSFmJ3pBOa4_shT4cFg0fNDih2K62lNxz-_5I4M_4v8gG4rBH2k-PSnYhzfm3c5Qep0SHYj1PfEEaV_PmbhcNJxOgxC6STXyOdpDzMs5vDnEITjhhcYfKOKmtpjk97pU8vWCRLNdMLnzpgDPo,&data=UlNrNmk5WktYejY4cHFySjRXSWhXQS1BU2pXa3JnY0J5bGJLX0h4RXlTT1ZEYm1JSkYtQWNwMlZlRHFtMUd6SkpFb2hYQ1ZyYUtCMUJTbmd2QklOeW9MUjFrbk5KVndV&sign=a7c1c85d38ad331b6ae3a42979561495&keyno=0&b64e=2&ref=orjY4mGPRjk5boDnW0uvlrrd71vZw9kpeOTpxkUykBFldtV5y2a-vkZINr244k0MFqpW2Jt-294EXUiWjI5dmUcUS_wbD7VeA2LwMkanKcdhR5W6ze2VnIIUfOQYYhz8&l10n=ru&rp=1&cts=1537769096836&mc=5.147570904765203&hdtime=5768)

12. Электронная библиотека учебников: http://studentam.net

13. Электронно-библиотечная система «ЭБС ЮРАЙТ» www.biblio-online.ru.

14. Электронная библиотечная система «Национальный цифровой ресурс «Руконт»». http://rucont.ru/

15. Электронно-библиотечная система http://www.sciteclibrary.ru/

### **8. МАТЕРИАЛЬНО-ТЕХНИЧЕСКОЕ ОБЕСПЕЧЕНИЕ ДИСЦИПЛИНЫ**

### **8.1. Материально-техническое оснащение аудиторий:**

Специализированные аудитории, используемые при проведении занятий лекционного типа, оснащены мультимедийными проекторами и комплектом аппаратуры, позволяющей демонстрировать текстовые и графические материалы.

Для проведения лабораторных занятий используются компьютерные классы, оборудованные техникой из расчета один компьютер на одного обучающегося, с обустроенным рабочим местом преподавателя. В учебном процессе используется комплект демонстрационных стендовых материалов по темам курса.

#### **Аудитории для проведения лекционных занятий (Учебный центр №3).**

Лекционная аудитория – 60 посадочных мест. Cтол аудиторный для студентов – 30 шт., стол преподавательский - 1 шт., стул аудиторный - 60 шт., кресло преподавателя - 1 шт., переносная настольная трибуна - 1 шт., доска напольная мобильная белая магнитно-маркерная – 1 шт., источник бесперебойного питания Protection Station 800 USB DIN – 1 шт., ноутбук 90NB0AQ2-M01400  $-1$  шт., проектор XEED WUX450ST  $-1$  шт., стойка мобильная  $-1$  шт., экран SCM-16904 Champion – 1 шт., плакат – 5 шт., доска меловая – 2 шт.

#### **Аудитории для проведения практических занятий (Учебный центр № 3).**

Чертежная аудитория – 14 посадочных мест. Cтол аудиторный для студентов – 14 шт., стул аудиторный - 14 шт., стол преподавательский - 1 шт., кресло преподавателя – 1шт., переносная настольная трибуна – 1 шт., плакат – 5 шт., доска меловая – 1 шт.

Лаборатория «Систем автоматизированного проектирования» – 15 посадочных мест. Стол компьютерный для студентов – 10 шт., стол компьютерный для преподавателя - 1 шт., кресло - 20 шт., монитор ЖК Dell 30"- 7 шт., монитор ЖК NEC23 - 7 шт., монитор ЖК Samsung 20" – 2 шт., системный блок Ramec STORM – 1 шт. (возможность доступа к сети «Интернет»), системный блок Ramec Storm Custom W Тип 2 – 7 шт. (возможность доступа к сети «Интернет»), системный блок Ramec Storm Custom W Тип 3 - 8 шт. (возможность доступа к сети «Интернет»), 3-D манипулятор – 15 шт., коммутатор сетевой НР 3100-24EI, доска напольная мобильная белая магнитномаркерная «Magnetoplan» - 1 шт, проектор Nec M363W - 1 шт., плакат – 3 шт.

#### **8.2. Помещения для самостоятельной работы :**

1. Оснащенность помещения для самостоятельной работы (Учебный центр №1): 13 посадочных мест. Стул – 25 шт., стол – 2 шт., стол компьютерный – 13 шт., шкаф – 2 шт., доска аудиторная маркерная – 1 шт., АРМ учебное ПК (монитор + системный блок) – 14 шт. Доступ к сети «Интернет», в электронную информационно-образовательную среду Университета.

Перечень лицензионного программного обеспечения: Microsoft Windows 7 Professional (Договор № 1105-12/11 от 28.12.2011 «На поставку компьютерного оборудования» (обслуживание до 2020 года), Microsoft Open License 49379550 от 29.11.2011 (обслуживание до 2020 года)); Microsoft Office 2007 Professional Plus (Microsoft Open License 45207312 от 03.03.2009), антивирусное программное обеспечение: Kaspersky Endpoint Security (Договор № Д810(223)-12/17 от 11.12.17), 7-zip (свободно распространяемое ПО), Foxit Reader (свободно распространяемое ПО), Foxit Reader (свободно распространяемое ПО), SeaMonkey (свободно распространяемое ПО), Chromium (свободно распространяемое ПО), Java Runtime Environment (свободно распространяемое ПО), doPDF (свободно распространяемое ПО), GNU Image Manipulation Program (свободно распространяемое ПО), Inkscape (свободно распространяемое ПО), XnView (свободно распространяемое ПО), K-Lite Codec Pack (свободно распространяемое ПО), FAR Manager (свободно распространяемое ПО).

2. Оснащенность помещения для самостоятельной работы (Учебный центр №2): 17 посадочных мест. Доска для письма маркером – 1 шт., рабочие места студентов, оборудованные ПК с доступом в сеть университета – 17 шт., мультимедийный проектор – 1 шт., АРМ преподавателя для работы с мультимедиа – 1 шт. (системный блок, мониторы – 2 шт.), стол – 18 шт., стул – 18 шт. Доступ к сети «Интернет», в электронную информационно-образовательную среду Университета.

Перечень лицензионного программного обеспечения: Microsoft Windows 7 Professional (Договор № 1105-12/11 от 28.12.2011 «На поставку компьютерного оборудования» (обслуживание до 2020 года), Microsoft Open License 49379550 от 29.11.2011 (обслуживание до 2020 года)); Microsoft Office 2007 Professional Plus (Microsoft Open License 45207312 от 03.03.2009), антивирусное программное обеспечение: Kaspersky Endpoint Security (Договор № Д810(223)-12/17 от 11.12.17), 7-zip (свободно распространяемое ПО), Foxit Reader (свободно распространяемое ПО), Foxit Reader (свободно распространяемое ПО), SeaMonkey (свободно распространяемое ПО), Chromium (свободно распространяемое ПО), Java Runtime Environment (свободно распространяемое ПО), doPDF (свободно распространяемое ПО), GNU Image Manipulation Program (свободно распространяемое ПО), Inkscape (свободно распространяемое ПО), XnView (свободно распространяемое ПО), K-Lite Codec Pack (свободно распространяемое ПО), FAR Manager (свободно распространяемое ПО).

3. Оснащенность помещения для самостоятельной работы (Учебный центр №3): 16 посадочных мест. Стол компьютерный для студентов (тип 4) - 3 шт., стол компьютерный для студентов (тип 6) - 2 шт., стол компьютерный для студентов (тип 7) - 1 шт., кресло преподавателя (сетка, цвет черный) - 17 шт., доска напольная мобильная белая магнитно-маркерная «Magnetoplan» 1800мм×1200мм - 1 шт., моноблок Lenovo M93Z Intel Q87 - 17 шт., плакат - 5 шт. Доступ к сети «Интернет», в электронную информационно-образовательную среду Университета.

Перечень лицензионного программного обеспечения: Microsoft Windows 7 Professional (Microsoft Open License 49379550 от 29.11.2011 (обслуживание до 2020 года)); Microsoft Office 2007 Professional Plus (Microsoft Open License 46431107 от 22.01.2010 (обслуживание до 2020 года)); CorelDRAW Graphics Suite X5 (Договор №559-06/10 от 15.06.2010 «На поставку программного обеспечения» (обслуживание до 2020 года)), Autodesk product: Building Design Suite Ultimate 2016, product Key: 766H1, антивирусное программное обеспечение: Kaspersky Endpoint Security (Договор № Д810(223)-12/17 от 11.12.17), 7-zip (свободно распространяемое ПО), Foxit Reader (свободно распространяемое ПО), Foxit Reader (свободно распространяемое ПО), SeaMonkey (свободно распространяемое ПО), Chromium (свободно распространяемое ПО), Java Runtime Environment (свободно распространяемое ПО), doPDF (свободно распространяемое ПО), GNU Image Manipulation Program (свободно распространяемое ПО), Inkscape (свободно распространяемое ПО), XnView (свободно распространяемое ПО), K-Lite Codec Pack (свободно распространяемое ПО), FAR Manager (свободно распространяемое ПО), Cisco Packet Tracer 7.1 (свободно распространяемое ПО), Quantum GIS (свободно распространяемое ПО), Python (свободно распространяемое ПО), R (свободно распространяемое ПО), Rstudio (свободно распространяемое ПО), SMath Studio (свободно распространяемое ПО), GNU Octave (свободно распространяемое ПО), Scilab (свободно распространяемое ПО).

### **8.3. Помещения для хранения и профилактического обслуживания оборудования:**

1. Центр новых информационных технологий и средств обучения (Учебный центр №1):

Оснащенность: персональный компьютер - 2 шт. (доступ к сети «Интернет»), монитор - 4 шт., сетевой накопитель - 1 шт., источник бесперебойного питания - 2 шт., телевизор плазменный Panasonic - 1 шт., точка Wi-Fi - 1 шт., паяльная станция - 2 шт., дрель - 5 шт., перфоратор - 3 шт., набор инструмента - 4 шт., тестер компьютерной сети - 3 шт., баллон со сжатым газом - 1 шт., паста теплопроводная - 1 шт., пылесос - 1 шт., радиостанция - 2 шт., стол – 4 шт., тумба на колесиках - 1 шт., подставка на колесиках - 1 шт., шкаф - 5 шт., кресло - 2 шт.

Перечень лицензионного программного обеспечения: Microsoft Windows 7 Professional (Лицензионное соглашение Microsoft Open License 60799400 от 20.08.2012), Microsoft Office 2010 Professional Plus (Лицензионное соглашение Microsoft Open License 60799400 от 20.08.2012), антивирусное программное обеспечение: Kaspersky Endpoint Security (Договор № Д810(223)-12/17 от

11.12.17), 7-zip (свободно распространяемое ПО), Foxit Reader (свободно распространяемое ПО), Foxit Reader (свободно распространяемое ПО), SeaMonkey (свободно распространяемое ПО), Chromium (свободно распространяемое ПО), Java Runtime Environment (свободно распространяемое ПО), doPDF (свободно распространяемое ПО), GNU Image Manipulation Program (свободно распространяемое ПО), Inkscape (свободно распространяемое ПО), XnView (свободно распространяемое ПО), K-Lite Codec Pack (свободно распространяемое ПО), FAR Manager (свободно распространяемое ПО).

2. Центр новых информационных технологий и средств обучения (Учебный центр №2):

Оснащенность: стол - 5 шт., стул - 2 шт., кресло - 2 шт., шкаф - 2 шт., персональный компьютер - 2 шт. (доступ к сети «Интернет»), монитор - 2 шт., МФУ - 1 шт., тестер компьютерной сети - 1 шт., баллон со сжатым газом - 1 шт., шуруповерт - 1 шт.

Перечень лицензионного программного обеспечения: Microsoft Windows 7 Professional (Лицензионное соглашение Microsoft Open License 60799400 от 20.08.2012), Microsoft Office 2007 Professional Plus (Лицензионное соглашение Microsoft Open License 46431107 от 22.01.2010), антивирусное программное обеспечение: Kaspersky Endpoint Security (Договор № Д810(223)-12/17 от 11.12.17), 7-zip (свободно распространяемое ПО), Foxit Reader (свободно распространяемое ПО), Foxit Reader (свободно распространяемое ПО), SeaMonkey (свободно распространяемое ПО), Chromium (свободно распространяемое ПО), Java Runtime Environment (свободно распространяемое ПО), doPDF (свободно распространяемое ПО), GNU Image Manipulation Program (свободно распространяемое ПО), Inkscape (свободно распространяемое ПО), XnView (свободно распространяемое ПО), K-Lite Codec Pack (свободно распространяемое ПО), FAR Manager (свободно распространяемое ПО).

3. Центр новых информационных технологий и средств обучения (Учебный центр №3):

Оснащенность: стол - 2 шт., стул - 4 шт., кресло - 1 шт., шкаф - 2 шт., персональный компьютер - 1 шт. (доступ к сети «Интернет»), веб-камера Logitech HD C510 - 1 шт., колонки Logitech - 1 шт., тестер компьютерной сети - 1 шт., дрель - 1 шт., телефон - 1 шт., набор ручных инструментов - 1 шт.

Перечень лицензионного программного обеспечения: Microsoft Windows 7 Professional (Лицензионное соглашение Microsoft Open License 48358058 от 11.04.2011), Microsoft Office 2007 Professional Plus (Лицензионное соглашение Microsoft Open License 46431107 от 22.01.2010), антивирусное программное обеспечение: Kaspersky Endpoint Security (Договор № Д810(223)-12/17 от 11.12.17), 7-zip (свободно распространяемое ПО), Foxit Reader (свободно распространяемое ПО), Foxit Reader (свободно распространяемое ПО), SeaMonkey (свободно распространяемое ПО), Chromium (свободно распространяемое ПО), Java Runtime Environment (свободно распространяемое ПО), doPDF (свободно распространяемое ПО), GNU Image Manipulation Program (свободно распространяемое ПО), Inkscape (свободно распространяемое ПО), XnView (свободно распространяемое ПО), K-Lite Codec Pack (свободно распространяемое ПО), FAR Manager (свободно распространяемое ПО).

#### **8.4. Лицензионное программное обеспечение:**

1. Microsoft Windows 8 Professional (договор бессрочный ГК № 875-09/13 от 30.09.2013 «На поставку компьютерной техники»)

2. Microsoft Office 2007 Standard (договор бессрочный Microsoft Open License 42620959 от 20.08.2007)

3. Microsoft Office 2010 Professional Plus (договор бессрочный Microsoft Open License 60799400 от 20.08.2012, договор бессрочный Microsoft Open License 47665577 от 10.11.2010, договор бессрочный Microsoft Open License 49379550 от 29.11.2011)

4. КОМПАС-3D V12 (обновлено до КОМПАС-3D V15 (50 мест)) Лицензионный договор № АСЗ-10-0648 от 17.12.2010

5. Программное обеспечение Autodesk Education Master Suite 2012 (обновлено до Autodesk Education Master Suite 2015 - 25 шт.) Лицензионный договор № 0003-12-СЗ от 16.01.2012